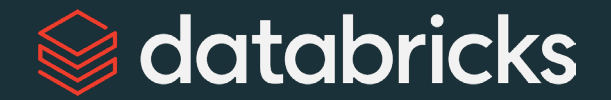

# Explore the New Functionality of Apache Spark 3.5

Daniel Tenedorio Q dtenedor

**Data + AI Summit 2024**

©2024 Databricks Inc. — All rights reserved 1

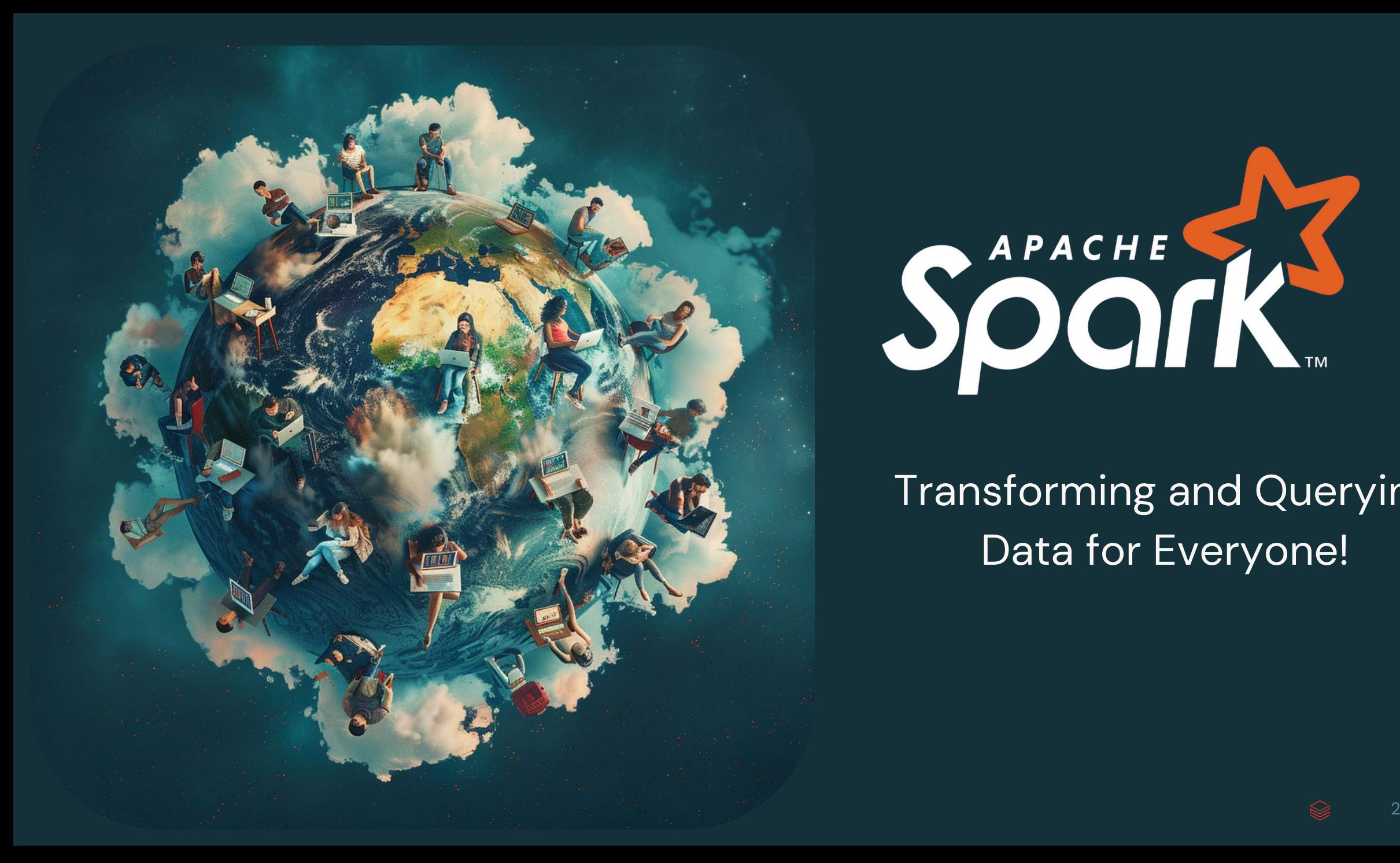

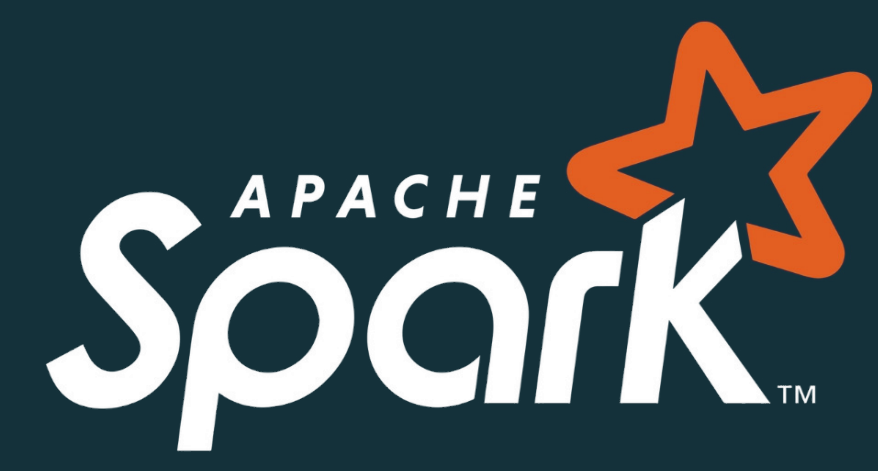

#### Transforming and Querying Data for Everyone!

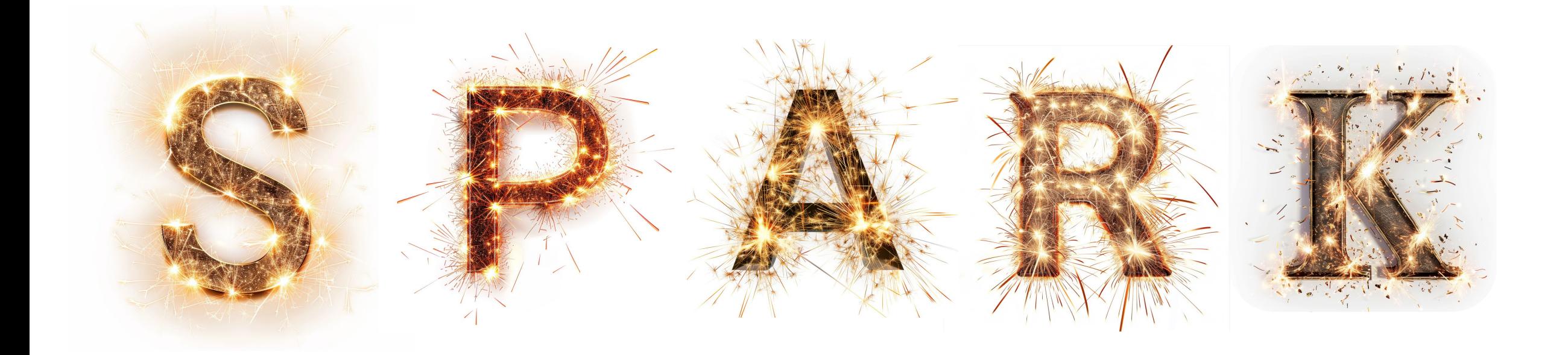

#### **1+ Billion**

Annual Downloads

#### **100K+**

Stack Overflow Questions

#### **3700+**

GitHub Contributors

#### **100+**

Data Sources

**41K+** 

Commits

#### Still #1 in developer activity for over ten years! 3,700 contributors, 41,000 commits

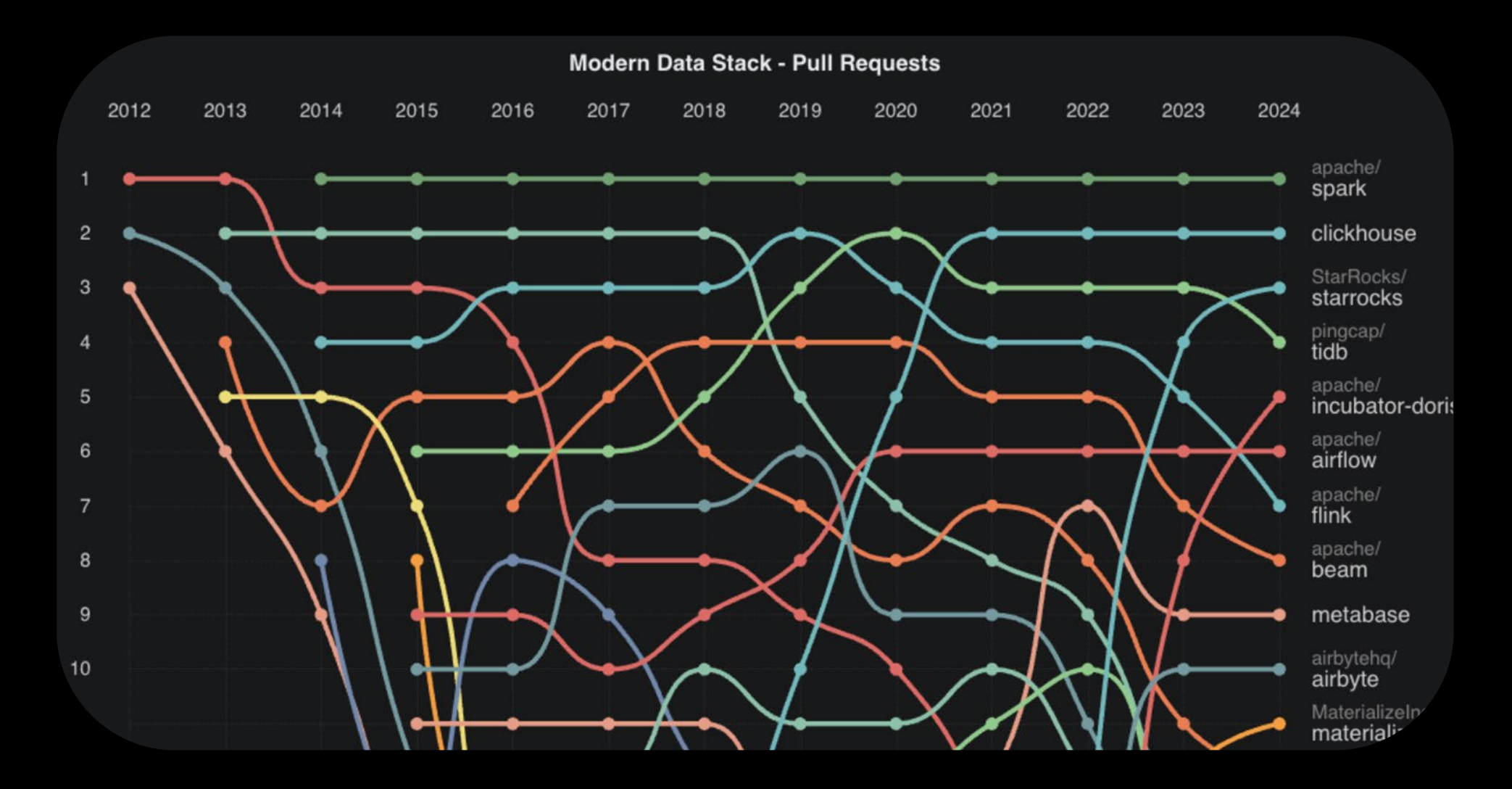

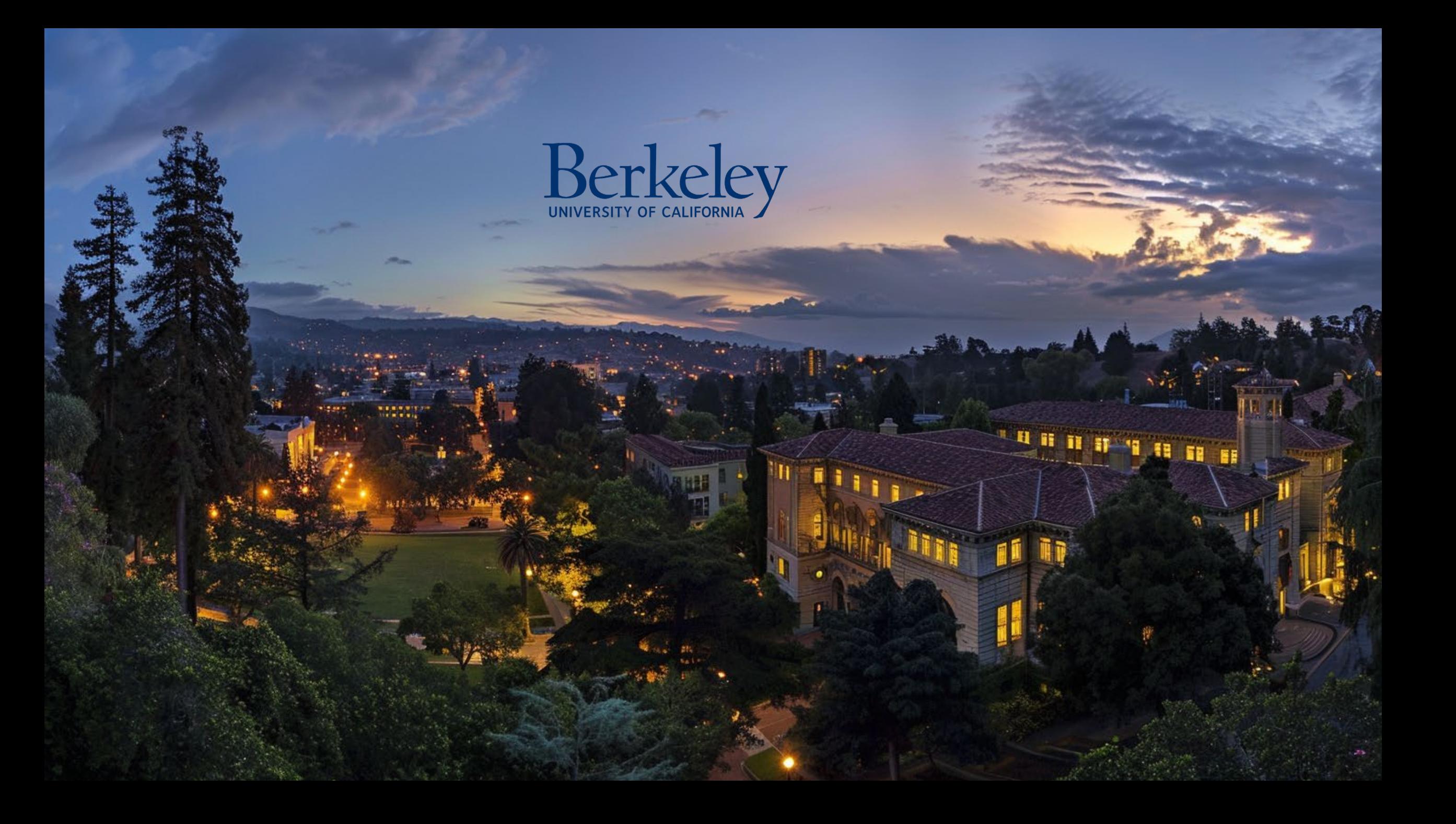

#### **Spark Connect**

**SQL** 

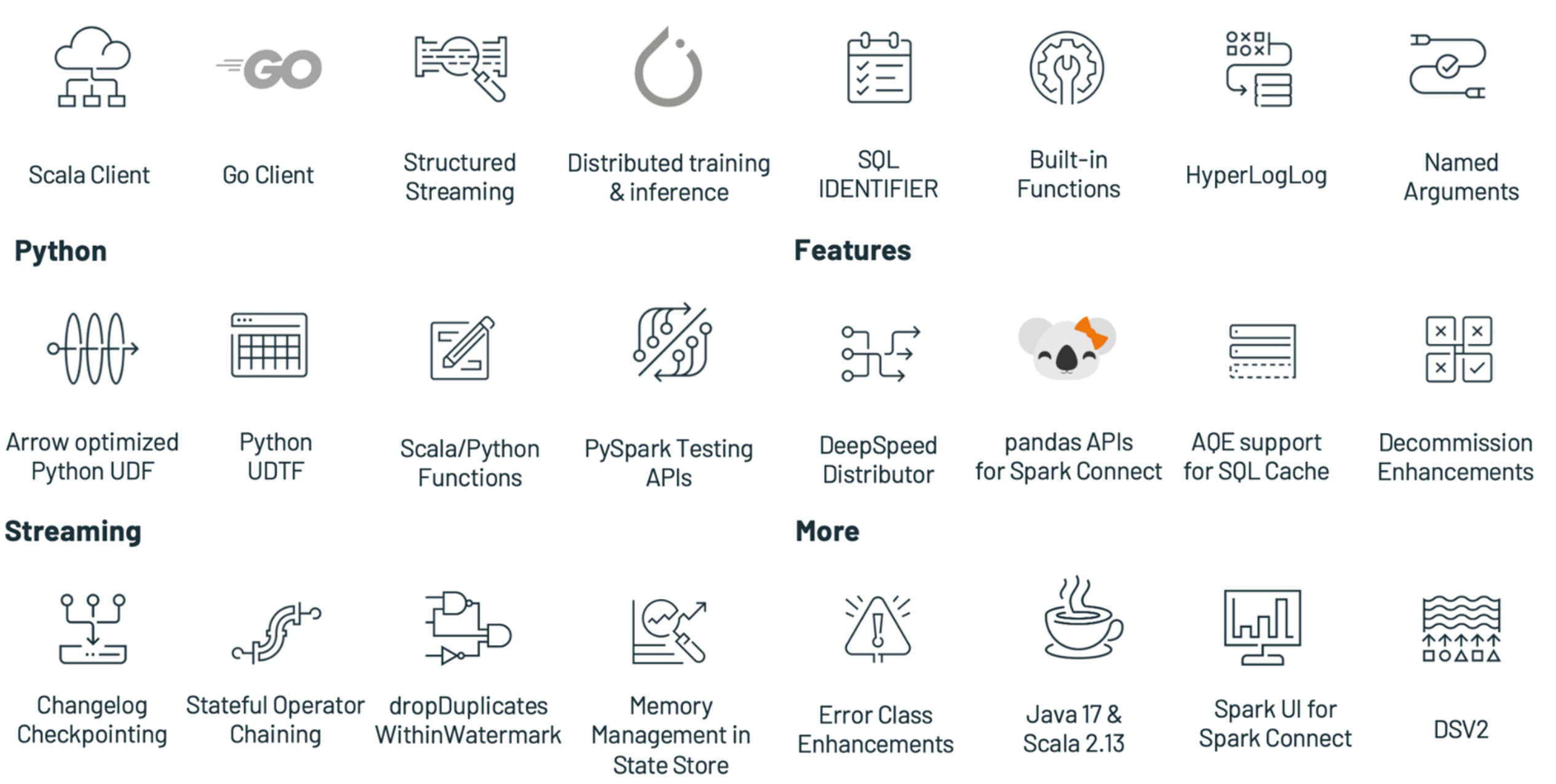

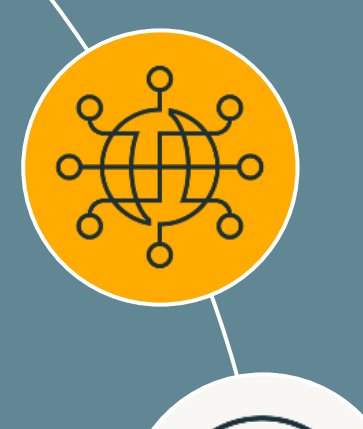

#### **Spark Connect**

Deploy and update Spark clusters independently from their clients

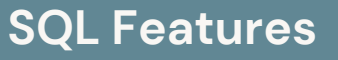

HyperLogLog aggregates based on Apache Datasketches, array manipulation functions, IDENTIFIER clause, and more

#### Agenda

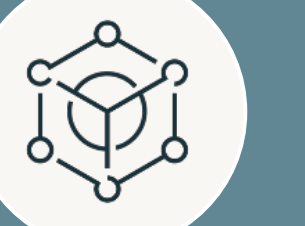

©2024 Databricks Inc. — All rights reserved 7

#### **PySpark Features**

Arrow-optimized Python UDFs, Python UDTFs, new testing API, improved error messages, and more

#### **Spark Streaming**

Support multiple stateful operators, checkpointing for RocksDB state store, dropDuplicatesWithinWatermark

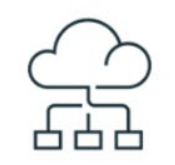

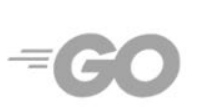

Go Client

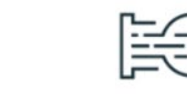

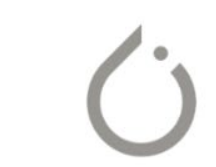

**Scala Client** 

Structured Streaming Distributed training & inference

# Spark Connect

©2024 Databricks Inc. — All rights reserved

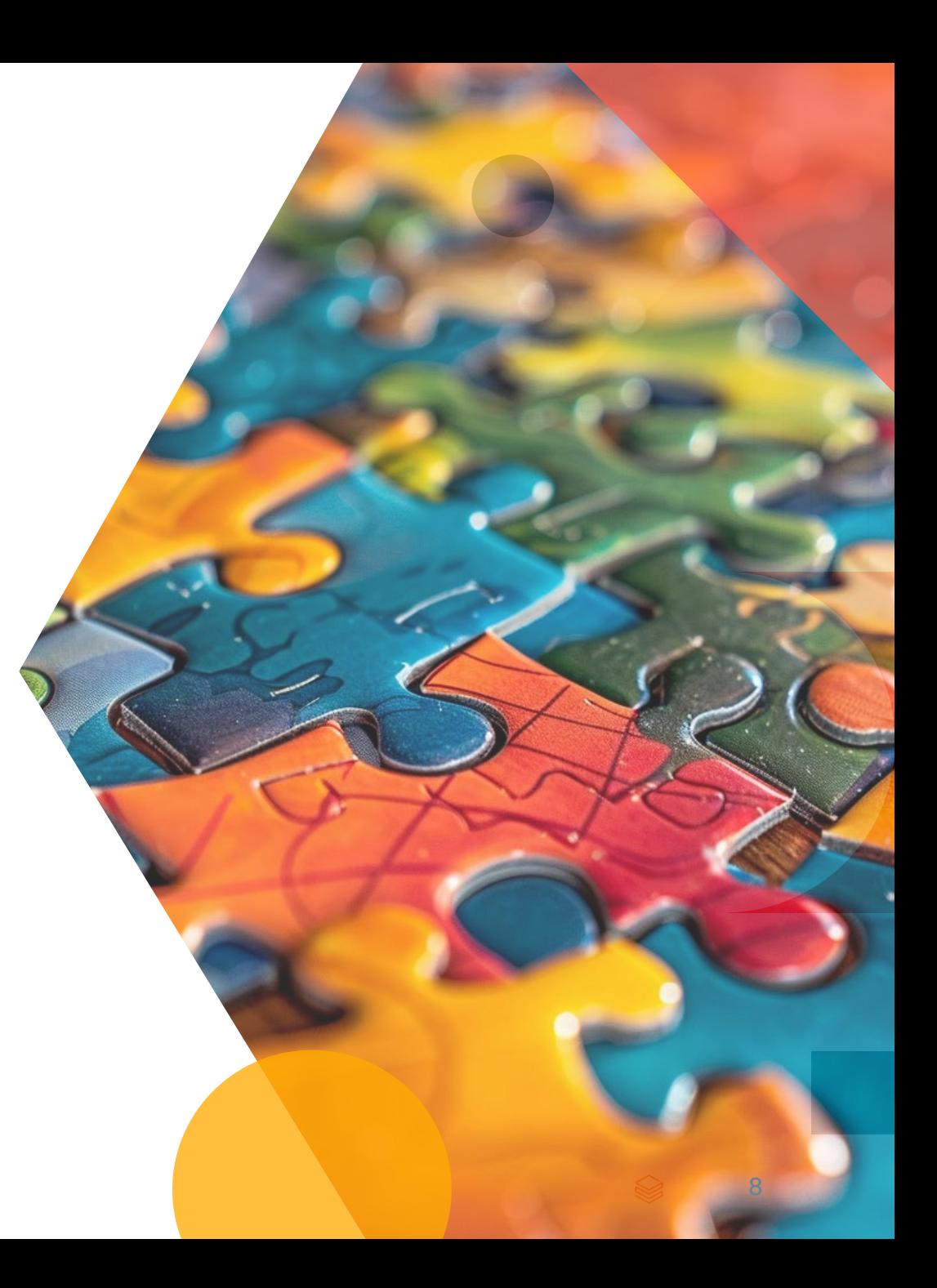

### How to embed Spark in applications?

Up until Spark Connect: Hard to support today's developer experience requirements

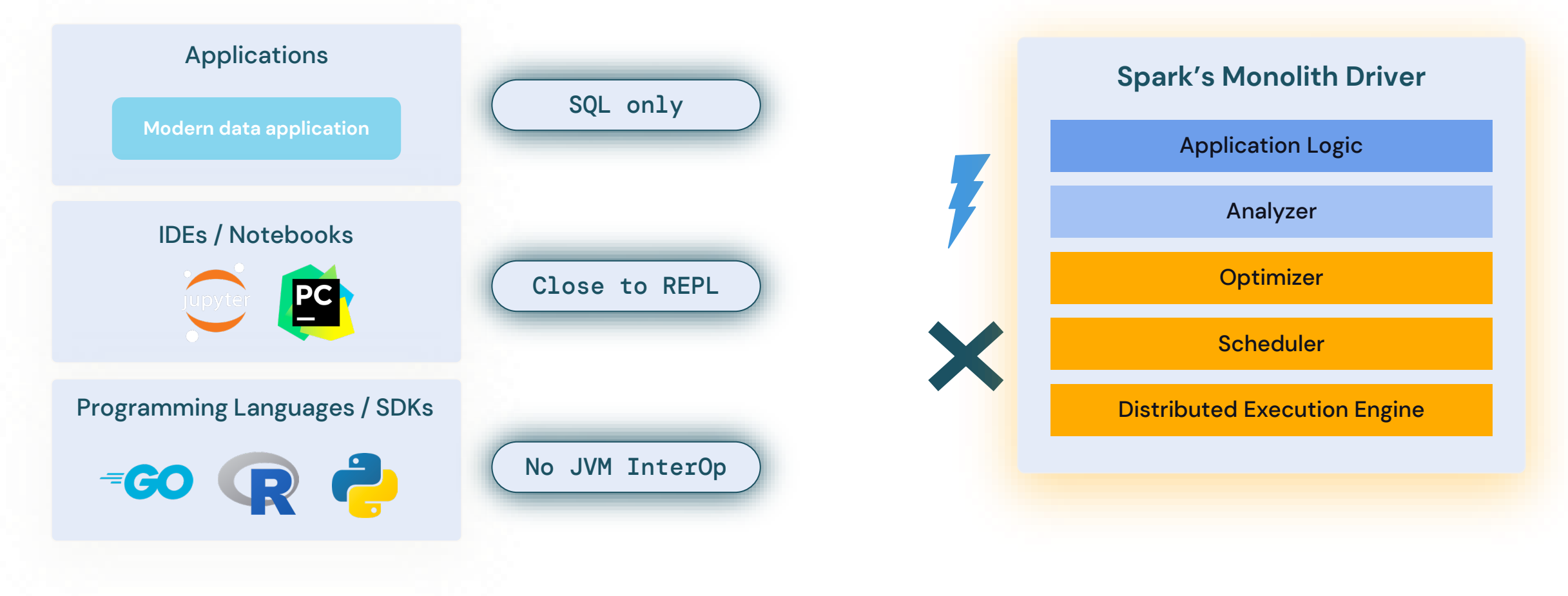

### Spark Connect General Availability

Thin client, with full power of Apache Spark

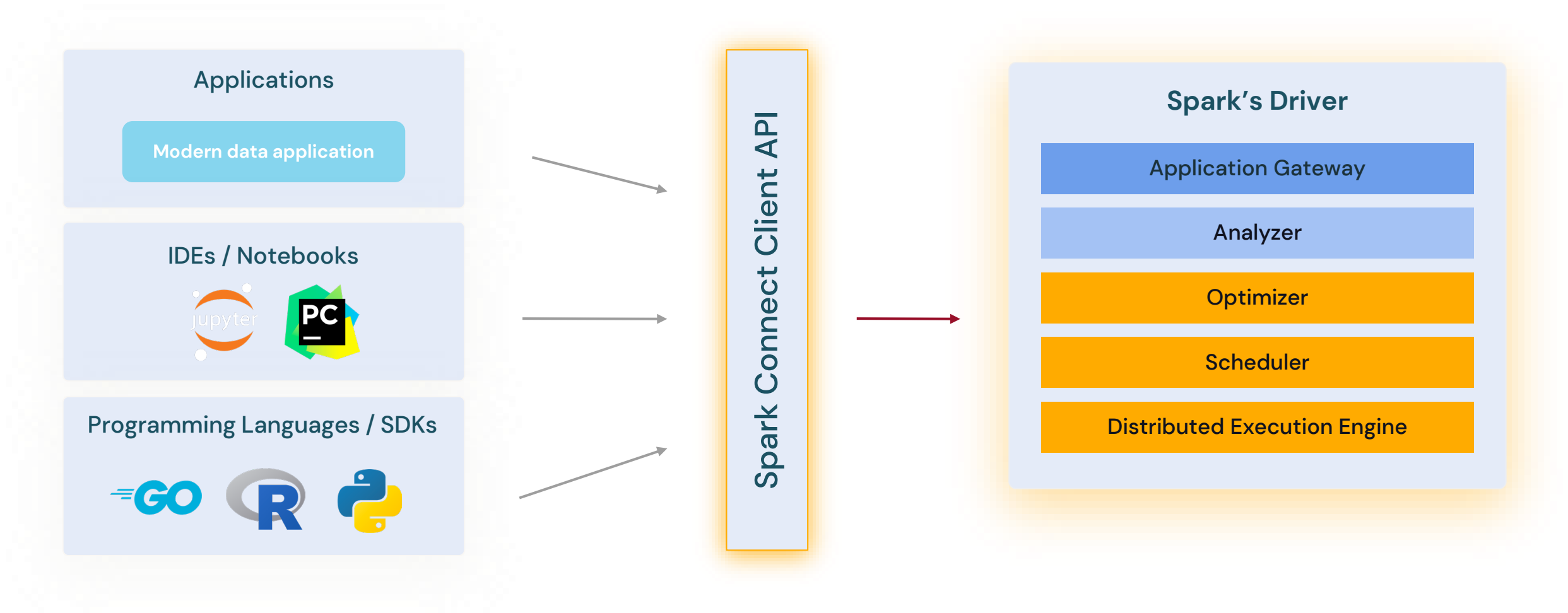

### Connect to Spark from Any Application

#### **Interactively develop & debug from your IDE**

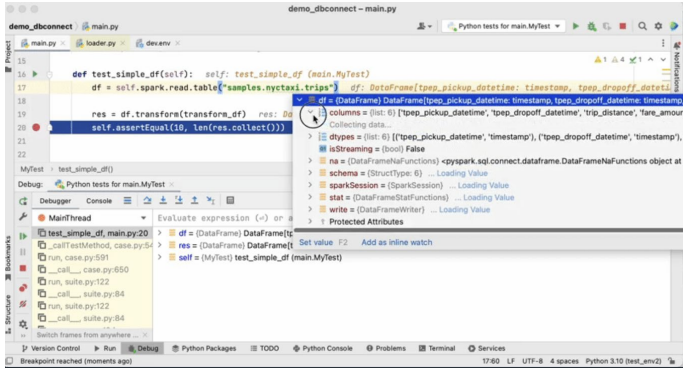

#### pip install pyspark>=3.5.0

©2024 Databricks Inc. — All rights reserved in your favorite IDE!

#### **New Connectors and SDKs in any language!**

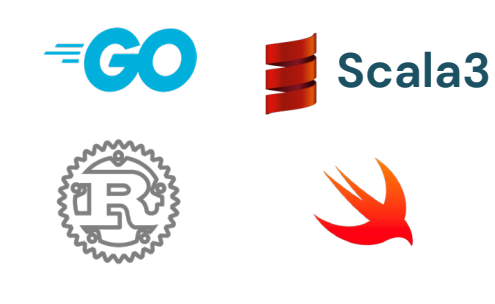

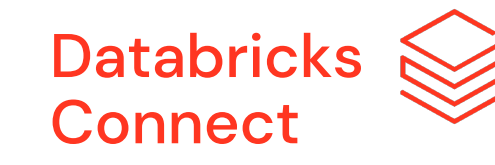

Check out [Databricks Connect,](https://docs.databricks.com/dev-tools/databricks-connect.html) use & contribute the [Go](https://github.com/apache/spark-connect-go) client

#### **Build interactive Data Applications**

#### NYC Taxi Cockpit: Plotly x Databricks Demo This is a sample application to show-case how easy it is to get started with Databricks Connect and build interactive Python applications NYC Taxi analysis (data processing on Databricks) The below visualization uses a heatmap display based on georcordinates for either the pickup or dropoff dimensior and a second dimension is used for coloring Dimension 1 dropoff zin Dimension 2 avg\_trip\_duration

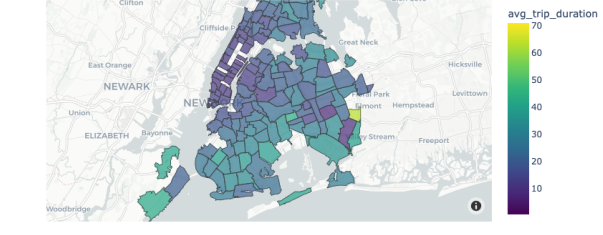

Get started with our [GitHub](https://github.com/databricks-demos/dbconnect-plotly) [example!](https://github.com/databricks-demos/dbconnect-plotly)

1 1

 $\times$   $\sim$ 

 $\times$   $\hspace{0.1cm}$   $\hspace{0.1cm}$ 

# New Spark Connect Scala Client Features! [SPARK-42554](https://issues.apache.org/jira/browse/SPARK-42554)

- The Scala client now supports more features in Spark 3.5!
- Part of this work was a major refactoring to split the sql submodule to into client (sql-api) and server-compatible (sql) modules to reduce the set of dependencies needed on the client for classpath isolation ([SPARK-44273\)](https://issues.apache.org/jira/browse/SPARK-44273).

New!

# New Spark Connect Scala Client Features! [SPARK-42554](https://issues.apache.org/jira/browse/SPARK-42554)

- It is now possible to use MLlib directly with Spark Connect to do distributed training and inference ([design doc\)](https://docs.google.com/document/d/1LHzwCjm2SluHkta_08cM3jxFSgfF-niaCZbtIThG-H8/edit#heading=h.x8uc4xogrzbk).
- This supports logistic regression classifiers, basic feature transformers, basic model evaluators, and more!
- This also integrates with Spark's vectorized Python UDF framework.

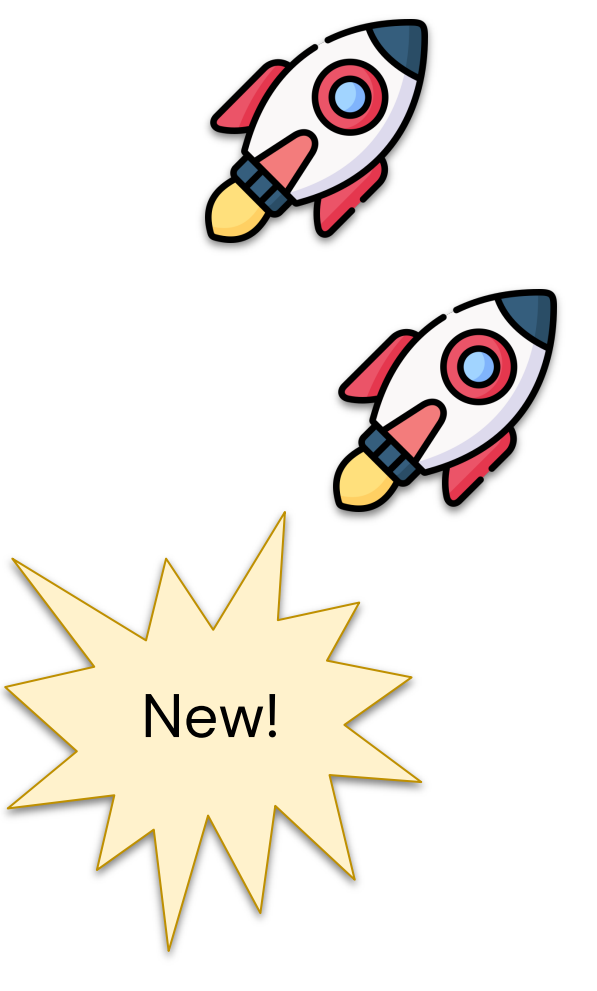

#### New Spark Connect Scala Client Features!

#### [SPARK-42554](https://issues.apache.org/jira/browse/SPARK-42554)

#### $\vee$  Sub-Tasks

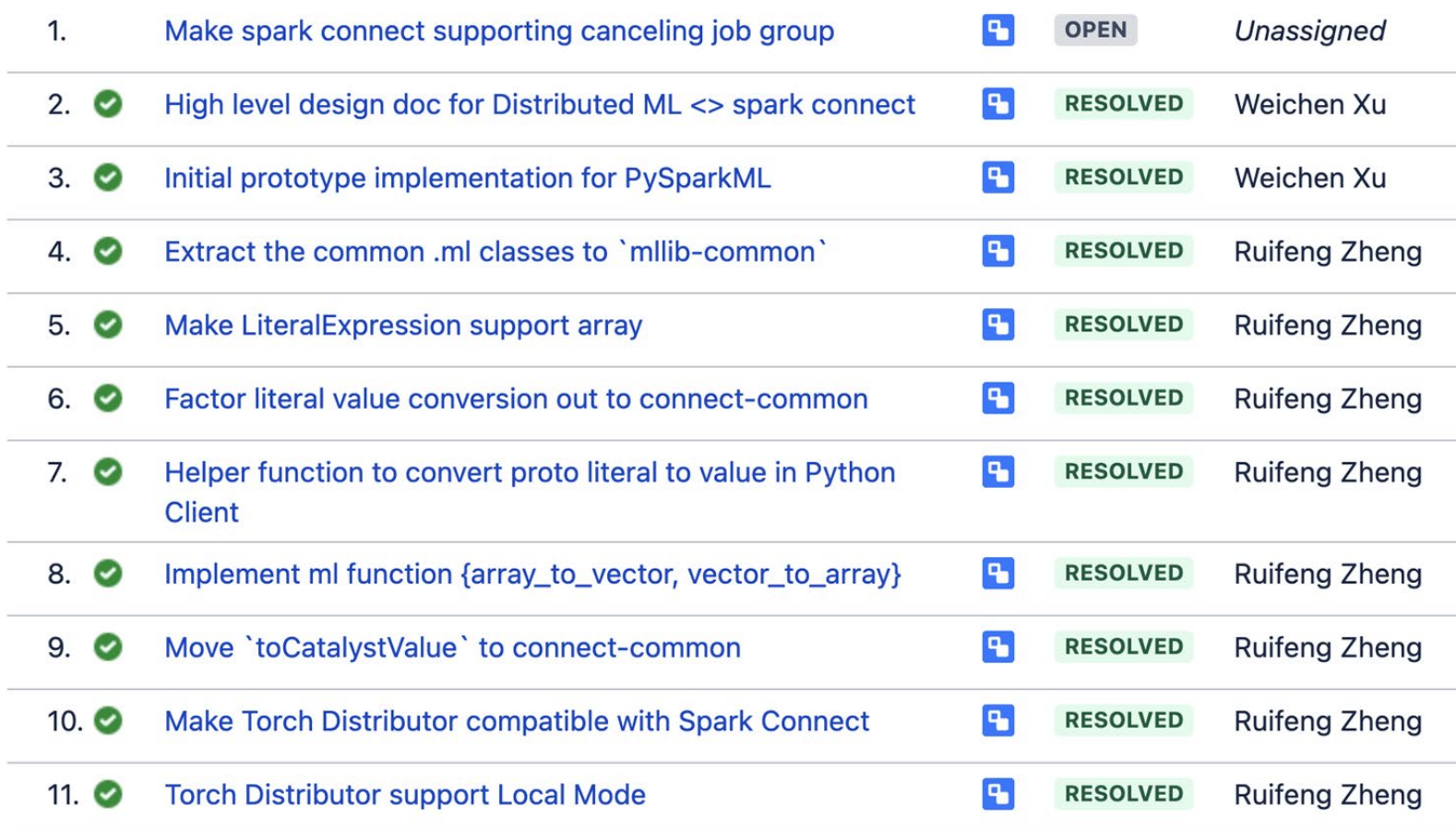

# New Spark Connect Scala Client Features! [SPARK-42497](https://issues.apache.org/jira/browse/SPARK-42497)

- Parity of the Pandas API on Spark using Spark Connect has improved.
- The Spark Connect client for structured streaming workloads both in Python and Scala now also supports all available features.

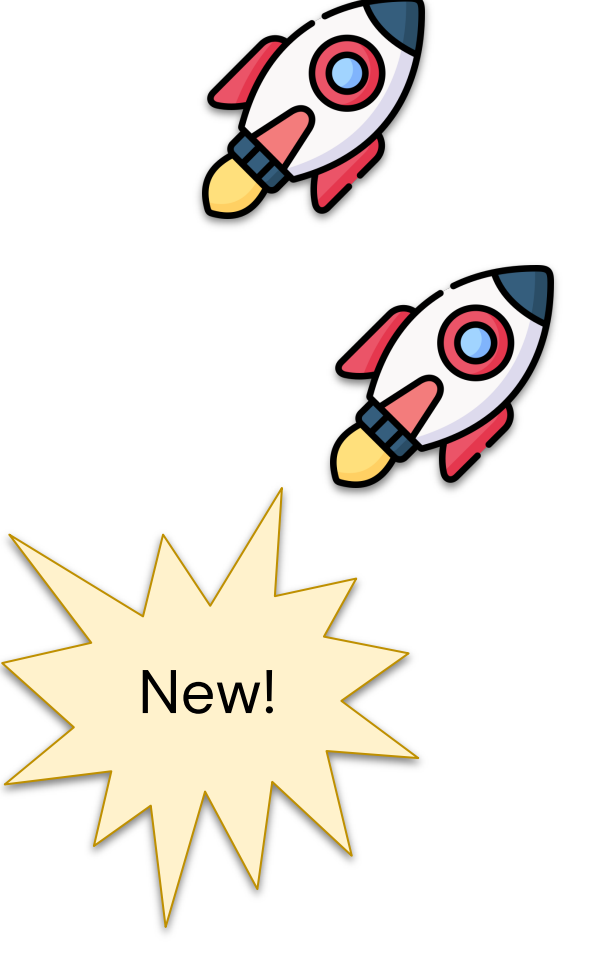

# New Spark Connect Scala Client Features! [SPARK-43351](https://issues.apache.org/jira/browse/SPARK-43351)

● The community also started a client for Spark Connect in Golang in a separate repository here: [github.com/apache/spark-connect-go](https://github.com/apache/spark-connect-go).

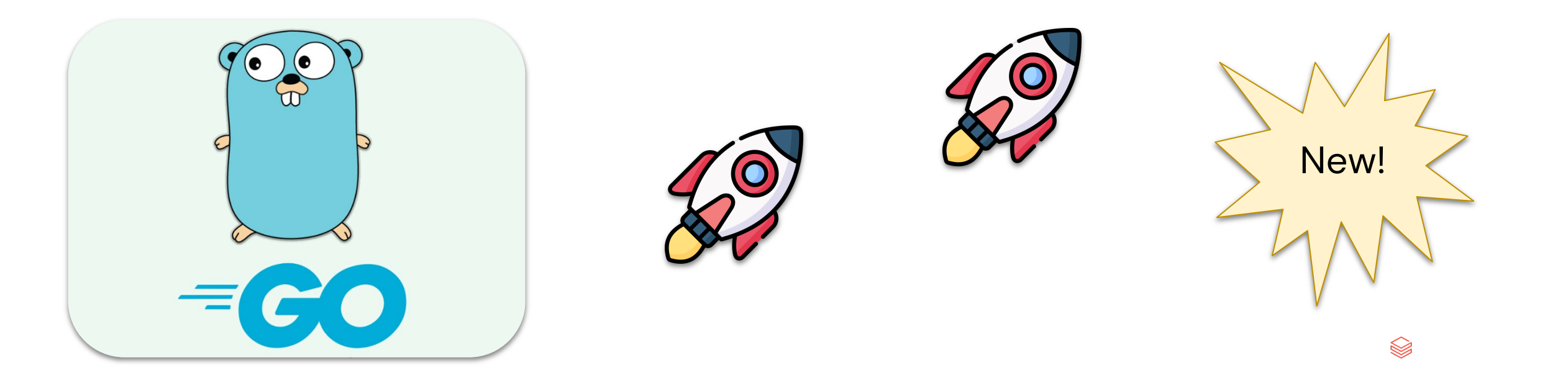

# Pandas API Support for Spark Connect [SPARK-42497](https://issues.apache.org/jira/browse/SPARK-42497)

● Spark Connect now includes the capability to execute Pandas functions and logic as needed in your PySpark programs.

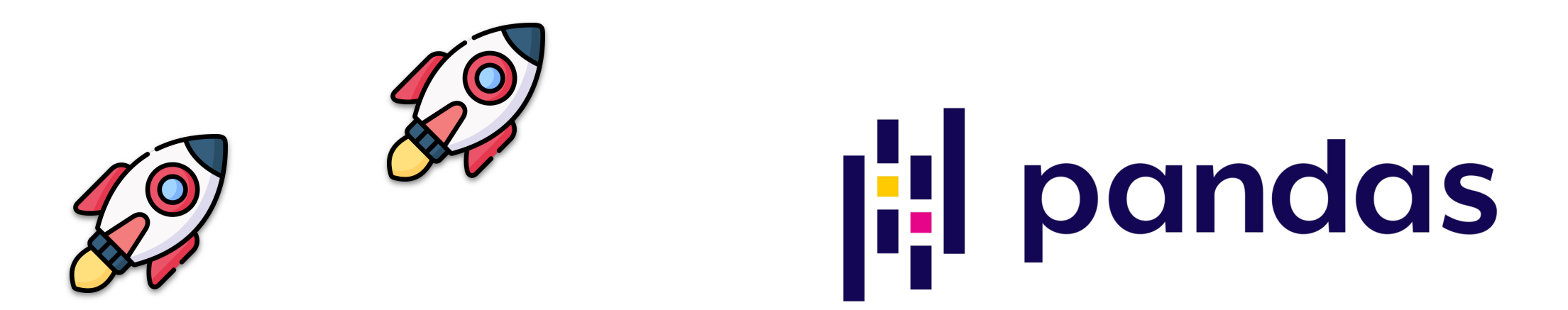

**New** 

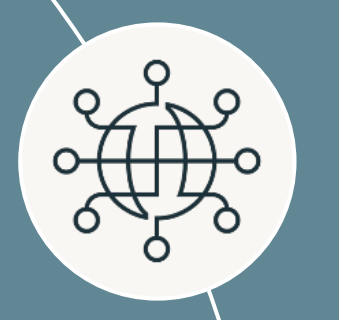

#### **Spark Connect**

Deploy and update Spark clusters independently from their clients

#### **SQL Features**

HyperLogLog aggregates based on Apache Datasketches, array manipulation functions, IDENTIFIER clause, and more

#### Agenda

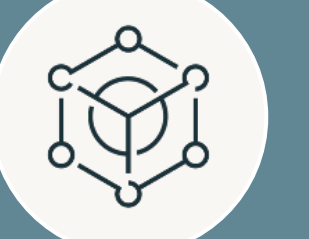

©2024 Databricks Inc. — All rights reserved 18

#### **PySpark Features**

Arrow-optimized Python UDFs, Python UDTFs, new testing API, improved error messages, and more

#### **Spark Streaming**

Support multiple stateful operators, checkpointing for RocksDB state store, dropDuplicatesWithinWatermark

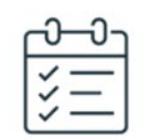

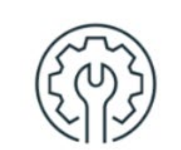

SQL **IDENTIFIER** 

Built-in Functions HyperLogLog

 $\frac{1}{200}$ 

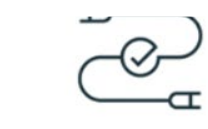

Named Arguments

# SQL Features

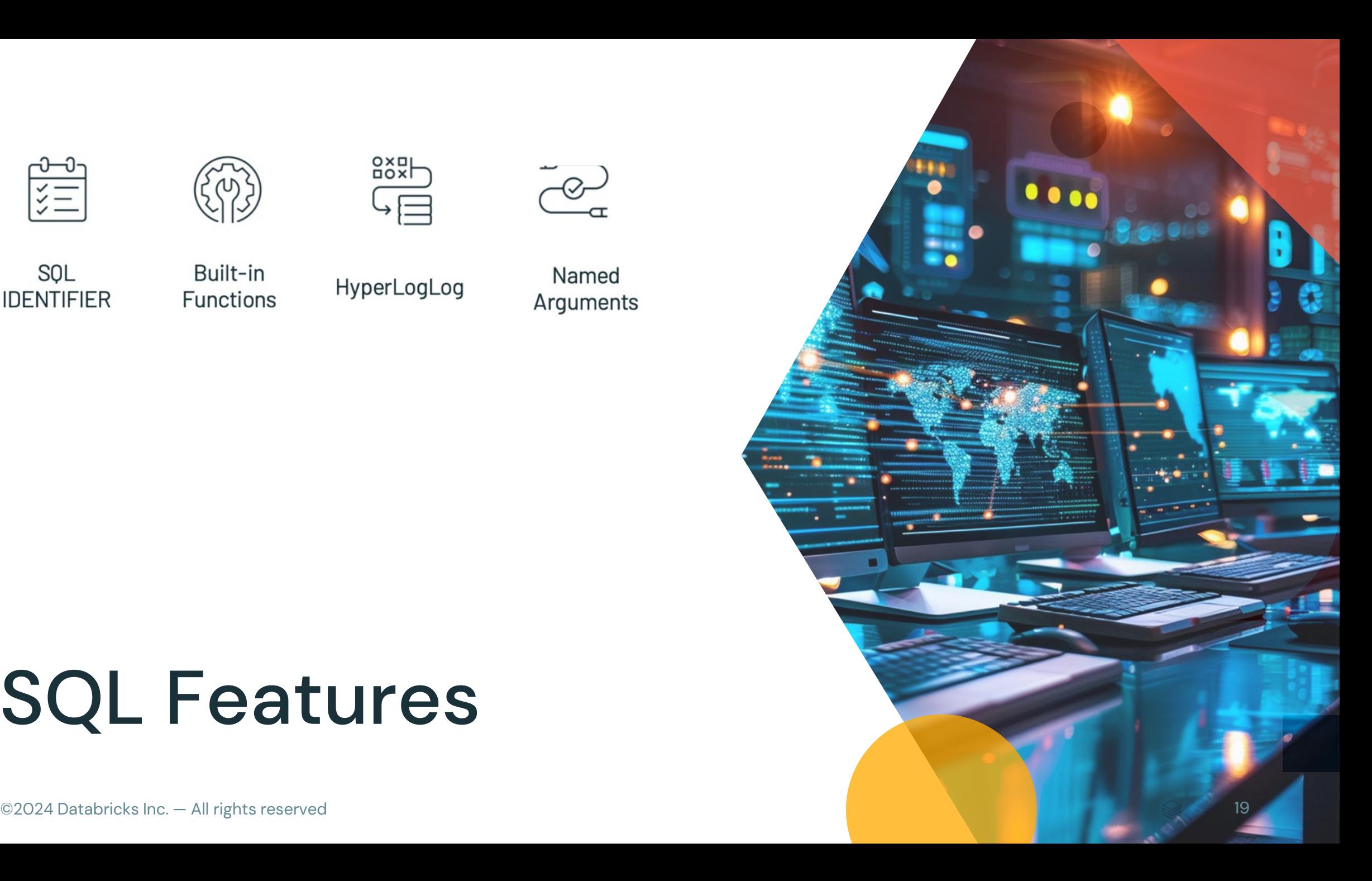

### The IDENTIFIER Clause

[SPARK-41231](https://issues.apache.org/jira/browse/SPARK-41231)

- The new IDENTIFIER clause provides flexibility to avoid risk of SQL injection attacks.
- Using this feature to specify table/column/function names is powerful when paired with the query parameter feature added in the previous Spark release.

#### The IDENTIFIER Clause

[SPARK-41231](https://issues.apache.org/jira/browse/SPARK-41231)

● The new IDENTIFIER clause provides flexibility to avoid risk of SQL injection attacks.

```
spark.sql(
  "CREATE TABLE IDENTIFIER(:tbl)(col INT)",
  args = {
    "tbl": "my_schema.my_tbl"
  }<br>}
}
```
#### The IDENTIFIER Clause

[SPARK-41231](https://issues.apache.org/jira/browse/SPARK-41231)

● The new IDENTIFIER clause provides flexibility to avoid risk of SQL injection attacks.

```
spark.sql(
  "SELECT IDENTIFIER(:col) FROM IDENTIFIER(:tbl)",
  args = {
    "col": "col",
    "tbl": "my_schema.my_tbl"
  }<br>}
}<br>}
```
## Named Argument Syntax for Function Calls [SPARK-44059](https://issues.apache.org/jira/browse/SPARK-44059)

● Spark SQL now lets users call functions with parameter names preceding their values.

```
SELECT mask(
   'AbCD123-@$#',
  lowerChar \Rightarrow 'q',
  upperChar \Rightarrow 'Q',
  digitChar \Rightarrow 'd');
```
### HyperLogLog Approx. Aggregate Functions [SPARK-16484](https://issues.apache.org/jira/browse/SPARK-16484)

● New SQL functions count unique values within groups with precision and efficiency, including storing the result of intermediate computations to sketch buffers which can be persistent into storage and loaded back later.

### HyperLogLog Approx. Aggregate Functions [SPARK-16484](https://issues.apache.org/jira/browse/SPARK-16484)

● These implementations use the Apache Datasketches library for consistency with the open-source community and easy integration.

# HyperLogLog Approx. Aggregate Functions [SPARK-16484](https://issues.apache.org/jira/browse/SPARK-16484)

● These implementations use the Apache Datasketches library for consistency with the open-source community and easy integration.

```
SELECT hll_sketch_estimate(
  hll_sketch_agg(col))
FROM VALUES
 ("abc"), ("def"), ("abc"), ("ghi"), ("abc") tab(col);
> 4
```
### New Functions for Manipulating Arrays [SPARK-41231](https://issues.apache.org/jira/browse/SPARK-41231)

```
SELECT array_append(array(1, 2, 3), "HELLO");
> [ 1, 2, 3, "HELLO" ]
SELECT array_prepend(array(1, 2, 3), 99);
> [ 99, 1, 2, 3 ]
SELECT array_insert(array(1, 2, 3), \emptyset, 4);
> [ 4, 1, 2, 3 ]
SELECT array_compact(array(1, NULL, 3));
> [ 1, 3 ]
```
# $SQL Functions \Rightarrow Scala, Python, R APIs$ [SPARK-43907](https://issues.apache.org/jira/browse/SPARK-43907)

• Before Spark 3.5, there were many SQL functions that were not available in the Scala, Python, or R DataFrame APIs.

# $SQL Functions \Rightarrow$  Scala, Python, R APIs [SPARK-43907](https://issues.apache.org/jira/browse/SPARK-43907)

- Before Spark 3.5, there were many SQL functions that were not available in the Scala, Python, or R DataFrame APIs.
- This presented difficulties invoking the functions within DataFrames as users found it necessary to type the function name in string literals without any help from auto-completion.

### SQL Functions ⇒ Scala, Python, R APIs

#### [SPARK-43907](https://issues.apache.org/jira/browse/SPARK-43907)

● Spark 3.5 removes this problem by making 150+ SQL functions available in the DataFrame APIs.

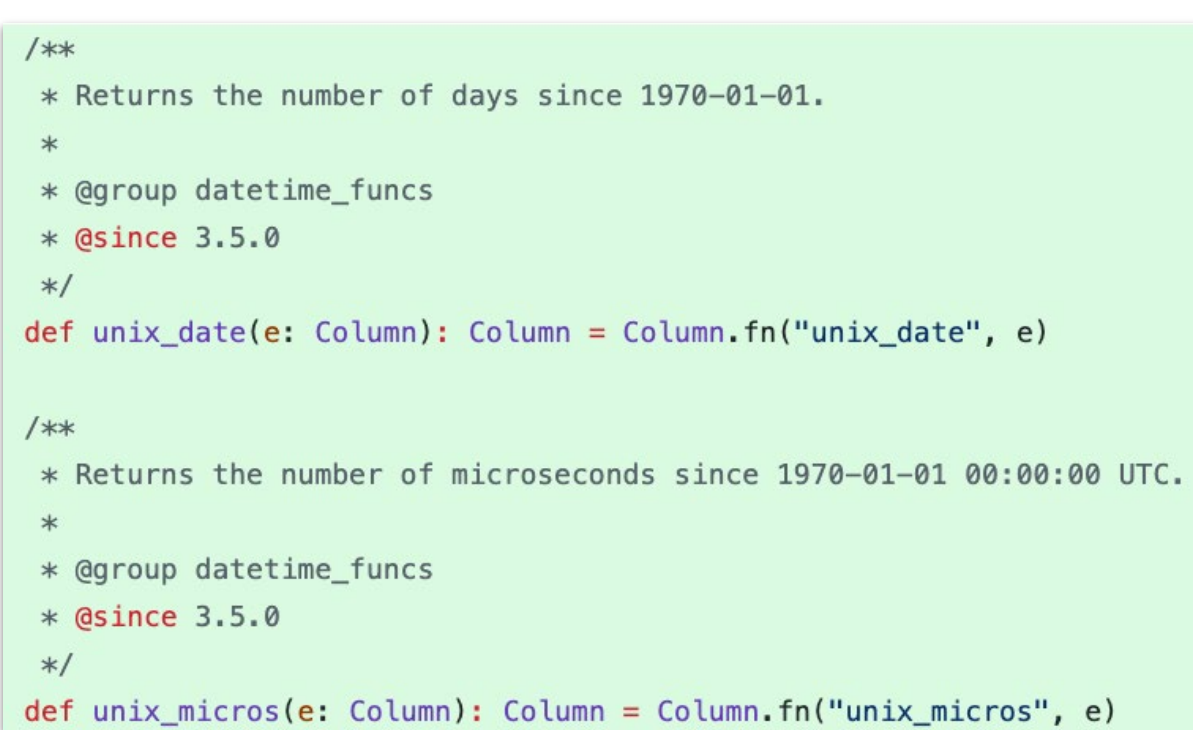

# SQL Functions ⇒ Scala, Python, R APIs [SPARK-43907](https://issues.apache.org/jira/browse/SPARK-43907)

• Spark 3.5 removes this problem by making 150+ SQL functions available in the DataFrame APIs.

```
spark.conf.set(
  "spark.sql.session.timeZone", 
  "America/Los_Angeles")
df = spark.createDataFrame(
  [(12015-07-22 10:00:00",)]\lceil"t"])
```
# $SQL Functions \Rightarrow$  Scala, Python, R APIs [SPARK-43907](https://issues.apache.org/jira/browse/SPARK-43907)

• Spark 3.5 removes this problem by making 150+ SQL functions available in the DataFrame APIs.

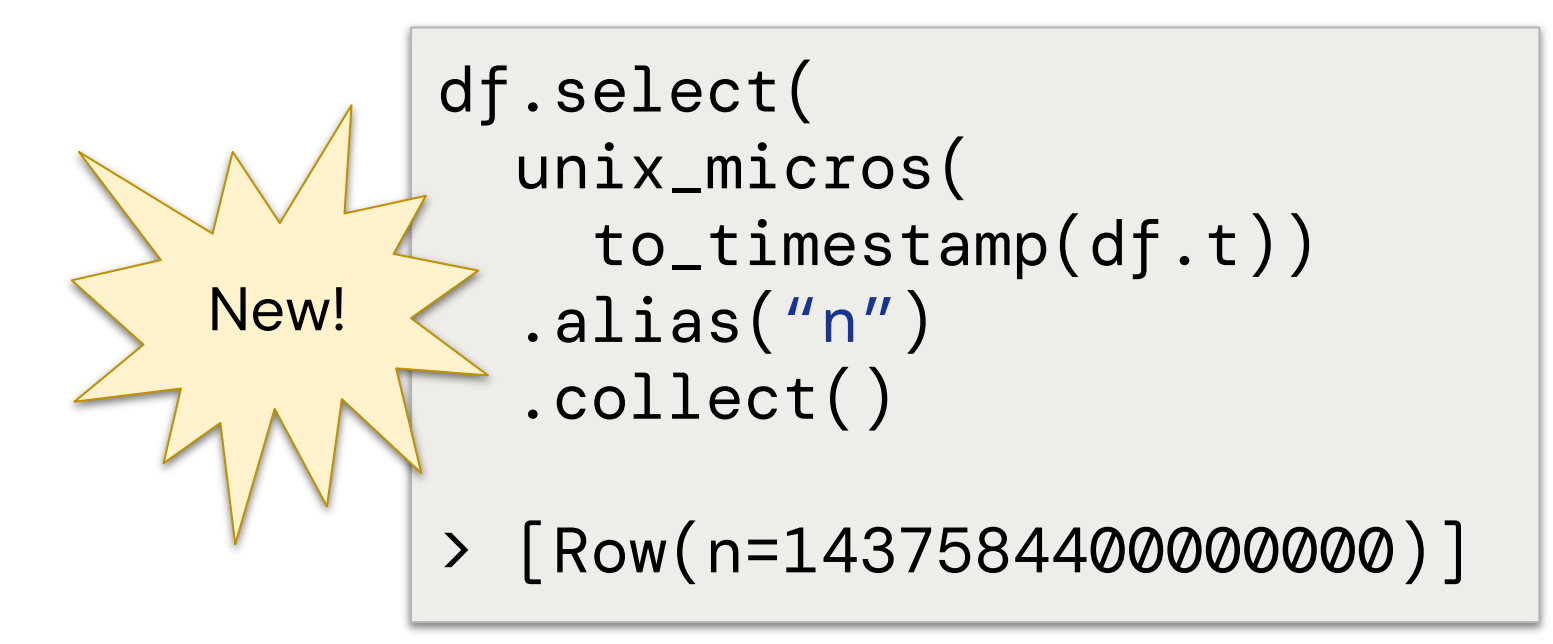

### SQL Functions ⇒ Scala, Python, R APIs

#### [SPARK-43907](https://issues.apache.org/jira/browse/SPARK-43907)

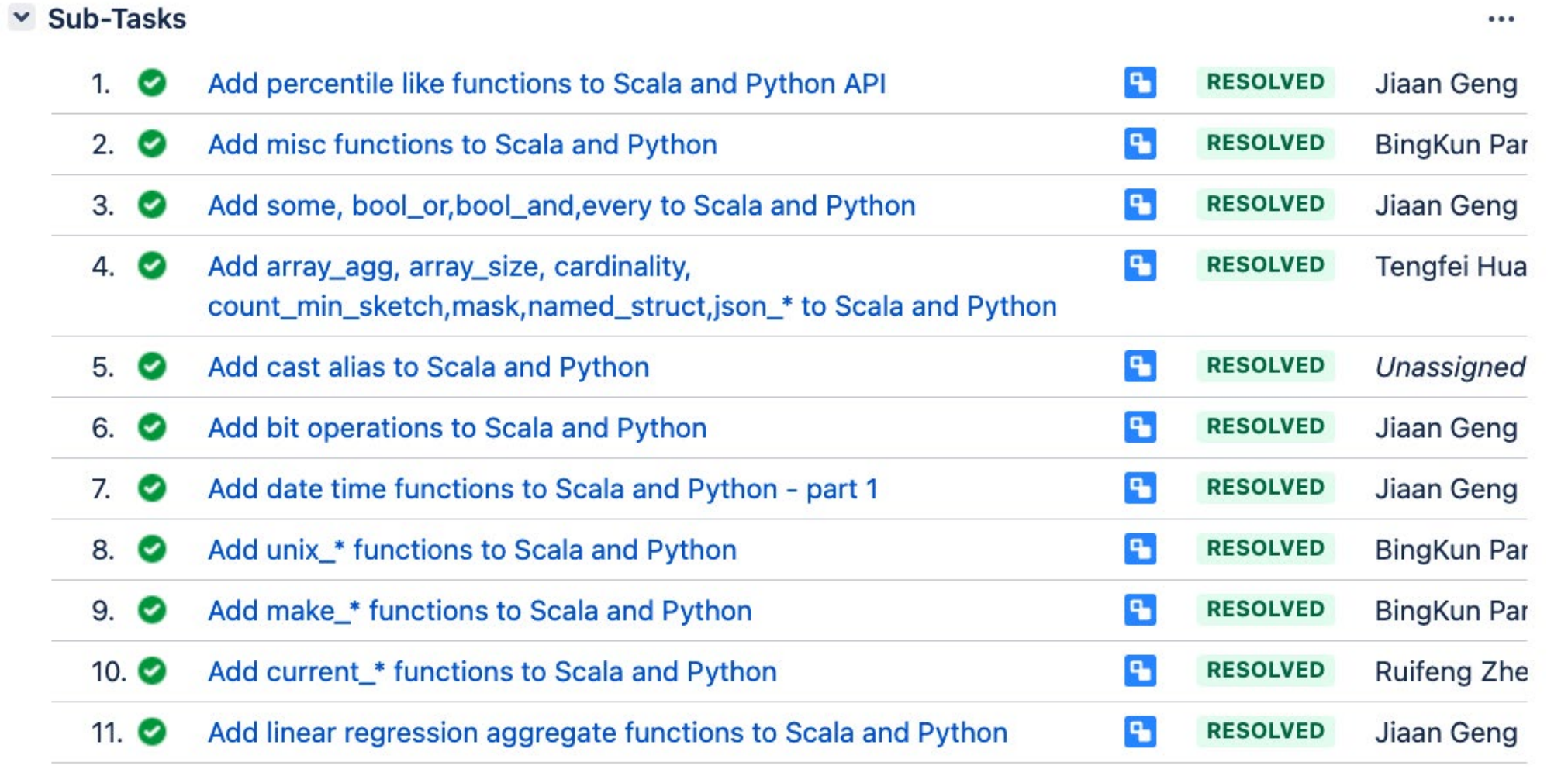

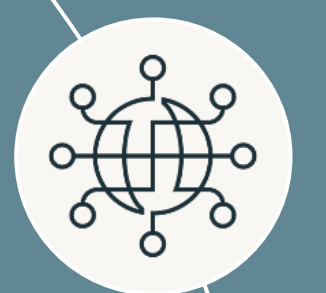

#### **Spark Connect**

Deploy and update Spark clusters independently from their clients

#### **SQL Features**

HyperLogLog aggregates based on Apache Datasketches, array manipulation functions, IDENTIFIER clause, and more

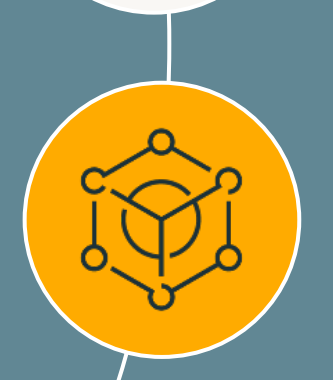

©2024 Databricks Inc. — All rights reserved 34

#### **PySpark Features**

Arrow-optimized Python UDFs, Python UDTFs, new testing API, improved error messages, and more

#### **Spark Streaming**

Support multiple stateful operators, checkpointing for RocksDB state store, dropDuplicatesWithinWatermark

#### Agenda

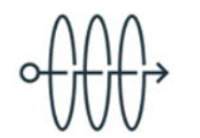

Arrow optimized Python UDF

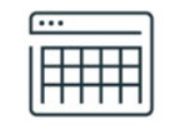

Python

**UDTF** 

Ø,

**PySpark Testing** Scala/Python Functions APIs

 $\begin{picture}(40,40) \put(0,0){\vector(0,1){30}} \put(15,0){\vector(0,1){30}} \put(15,0){\vector(0,1){30}} \put(15,0){\vector(0,1){30}} \put(15,0){\vector(0,1){30}} \put(15,0){\vector(0,1){30}} \put(15,0){\vector(0,1){30}} \put(15,0){\vector(0,1){30}} \put(15,0){\vector(0,1){30}} \put(15,0){\vector(0,1){30}} \put(15,0){\vector(0,1){30}} \put(15,0){\vector(0$ 

# PySpark

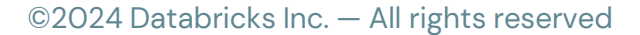

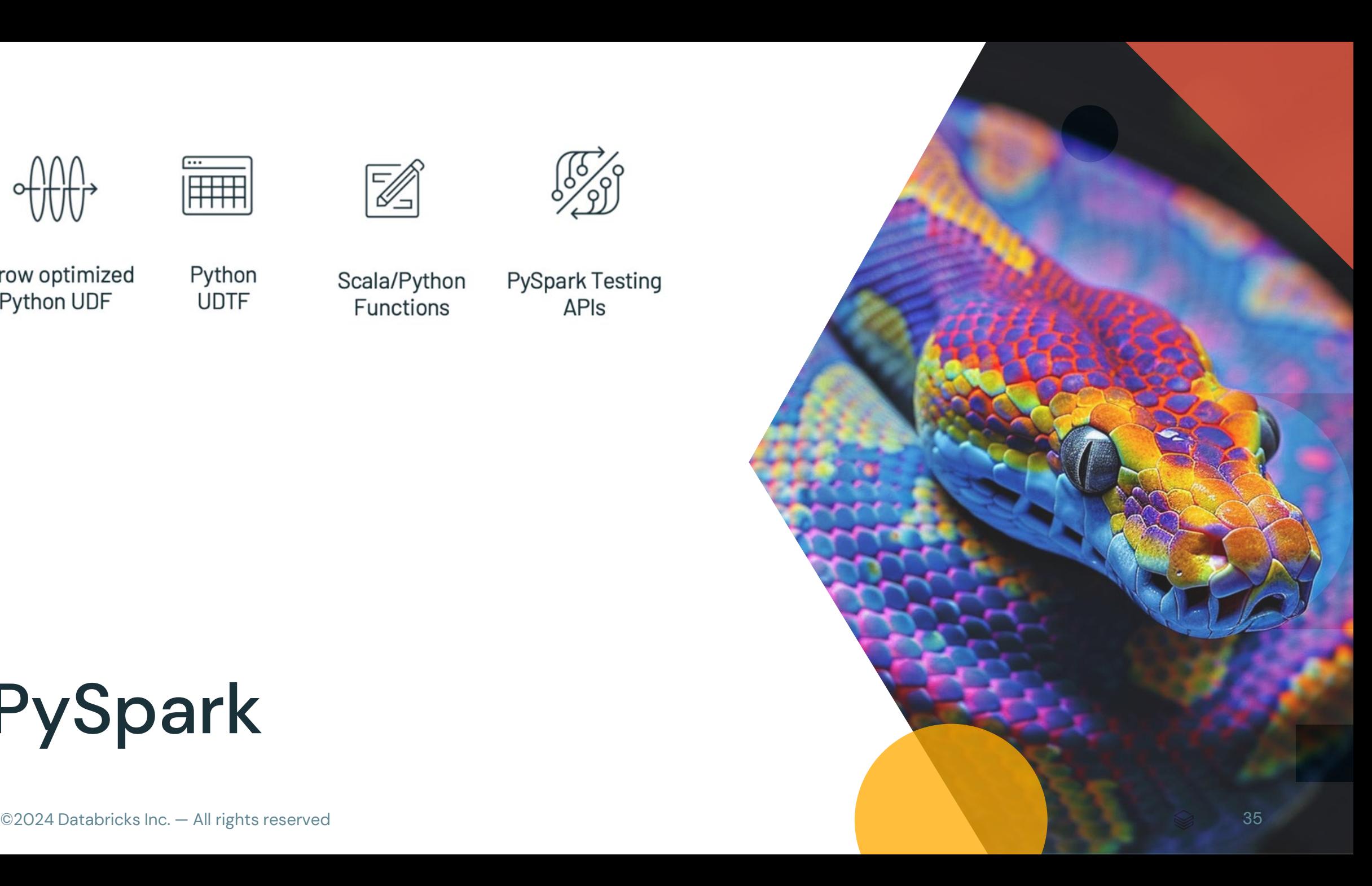

# Arrow-Optimized Python UDFs [SPARK-40307](https://issues.apache.org/jira/browse/SPARK-40307)

● Python UDFs run 2X faster on modern CPU architectures, thanks to vectorized I/O!

```
spark.conf.set(
  "spark.sql.execution.pythonUDF.arrow.enabled", 
  True)
@udf("integer")
def my_len_udf(s: str) -> int:
  return len(s)
```
# Arrow-Optimized Python UDFs [SPARK-40307](https://issues.apache.org/jira/browse/SPARK-40307)

● You can also specify useArrow=True at registration time instead of using the config.

```
@udf("integer", useArrow=True)
def my_len_udf(s: str) -> int:
  return len(s)
```
#### Arrow-Optimized Python UDFs

#### [SPARK-40307](https://issues.apache.org/jira/browse/SPARK-40307)

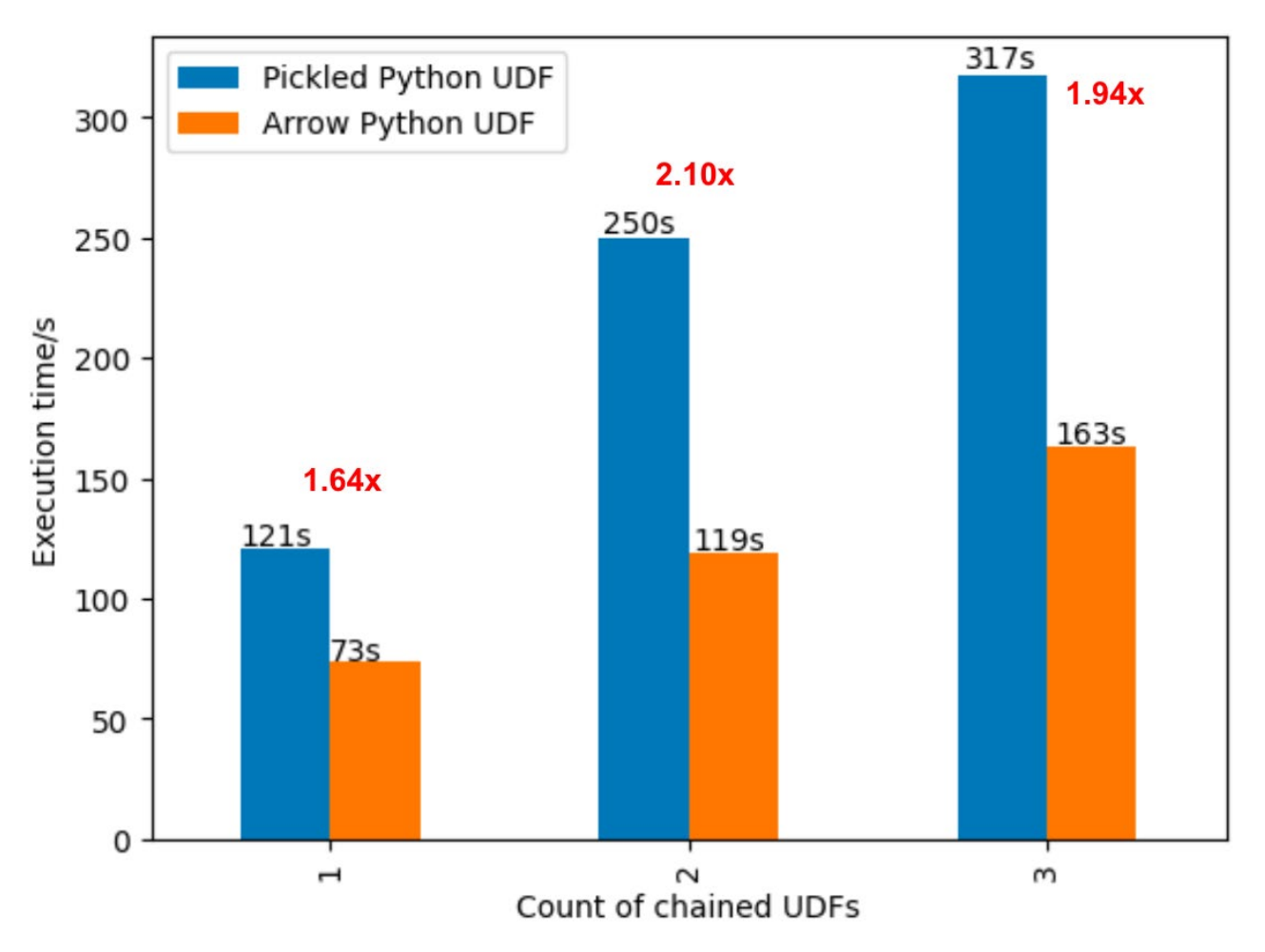

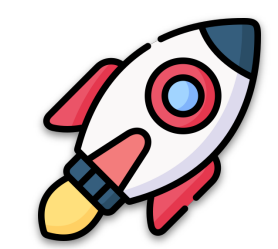

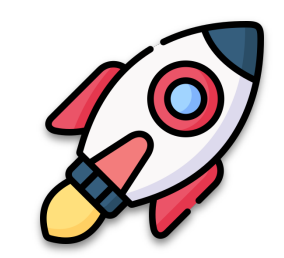

This is a new kind of function that returns an *entire table* as output instead of a single scalar result value

○ Once registered, they can appear in the FROM clause of a SQL query

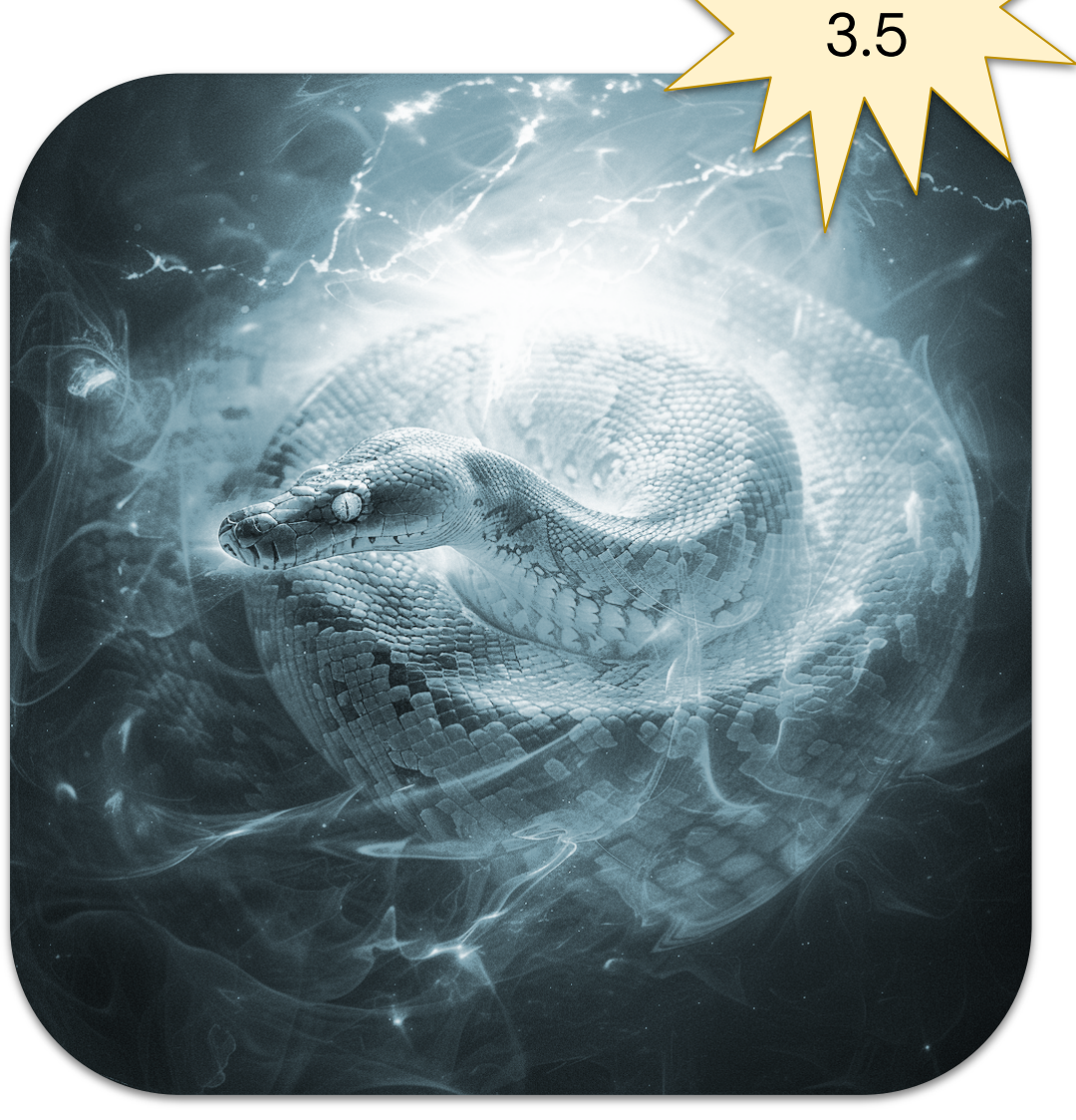

Spark

This is a new kind of function that returns an *entire table* as output instead of a single scalar result value

- Once registered, they can appear in the FROM clause of a SQL query
- Or use the DataFrame API to call them

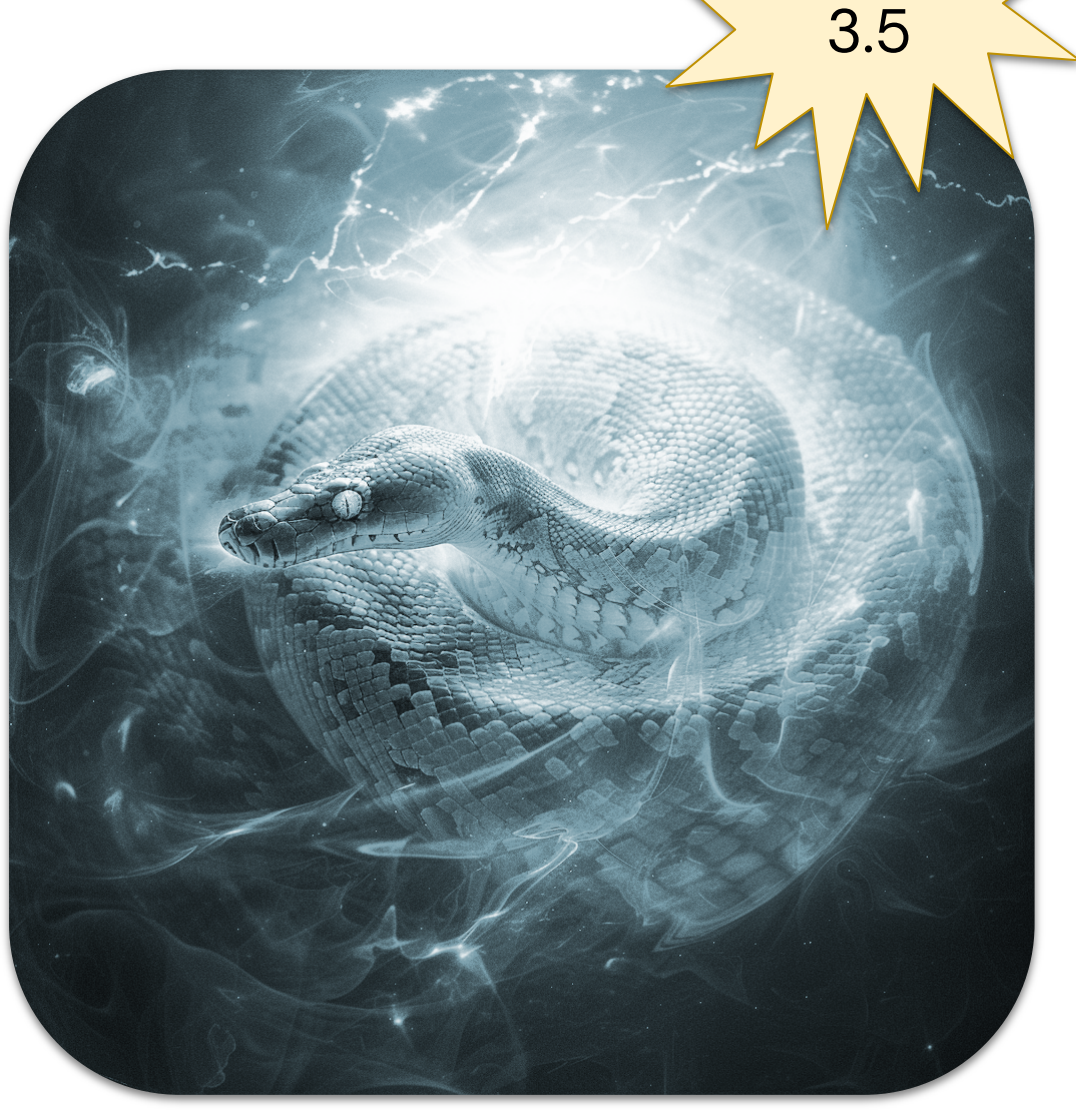

Spark

```
from pyspark.sql.functions import udtf
```

```
@udtf(returnType="num: int, squared: int")
class SquareNumbers:
    def eval(self, start: int, end: int):
        for num in range(start, end + 1):
            yield (num, num * num)
```
**Spark** 

3.5

SELECT \* FROM SquareNumbers( start  $\Rightarrow$  1, end  $\Rightarrow$  3);

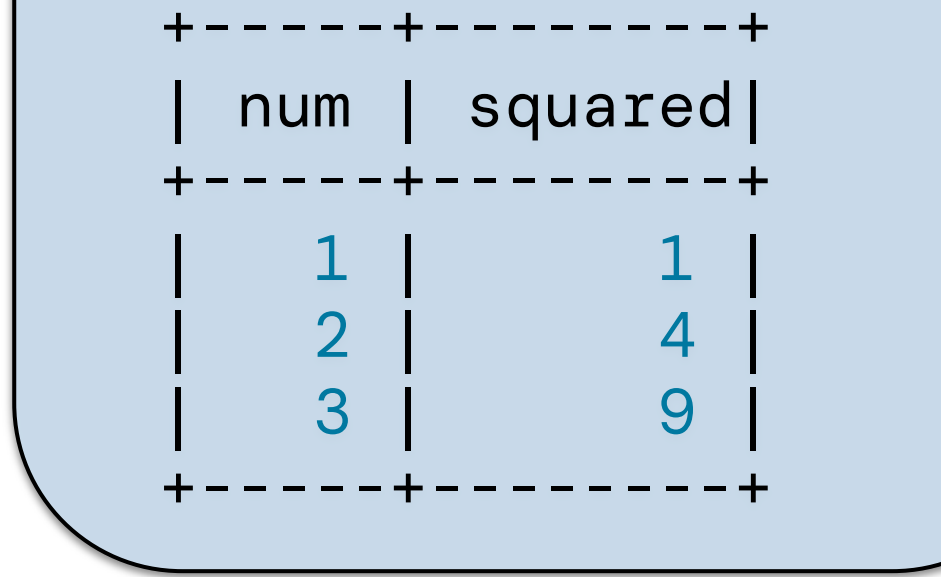

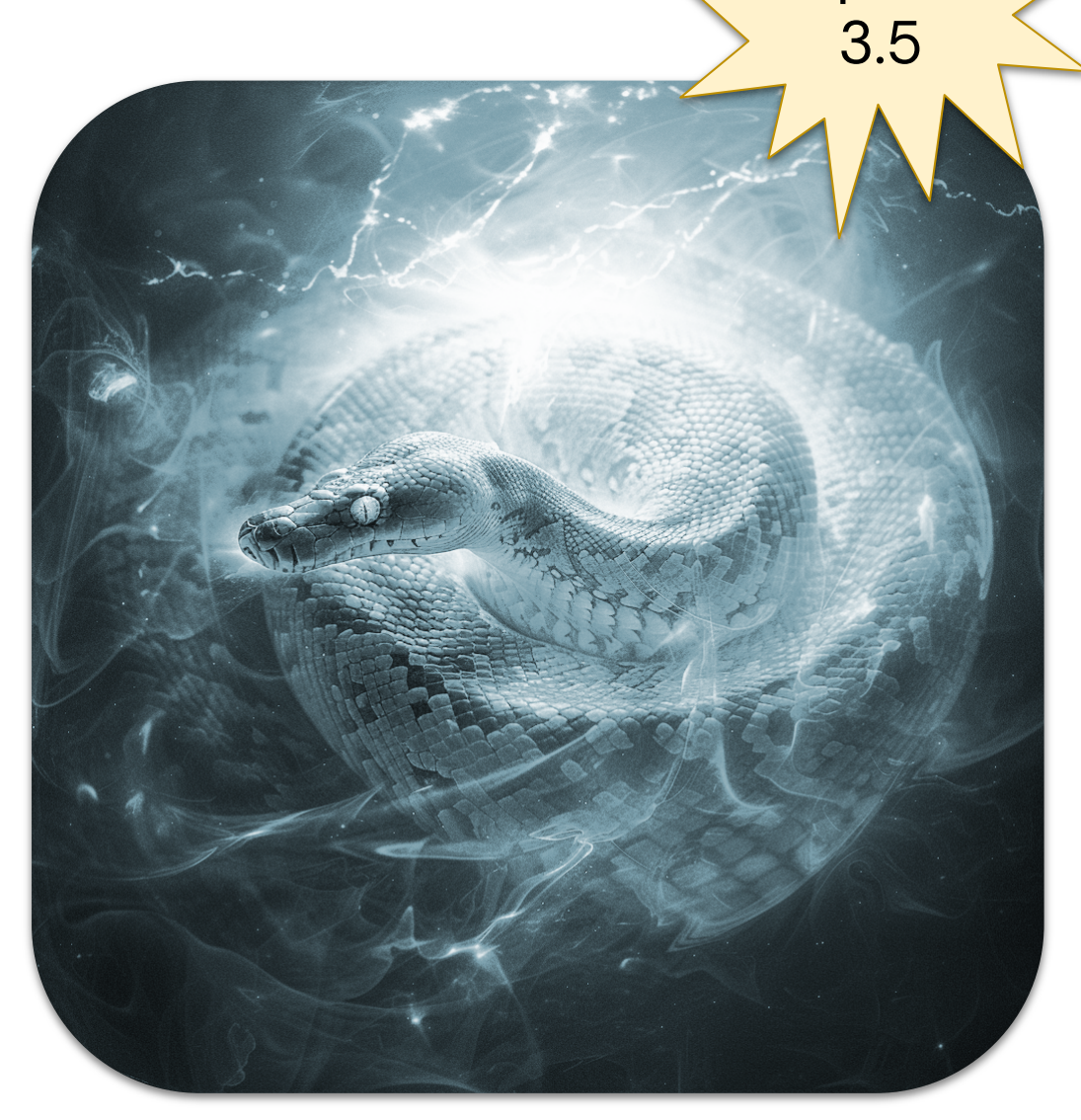

Spark

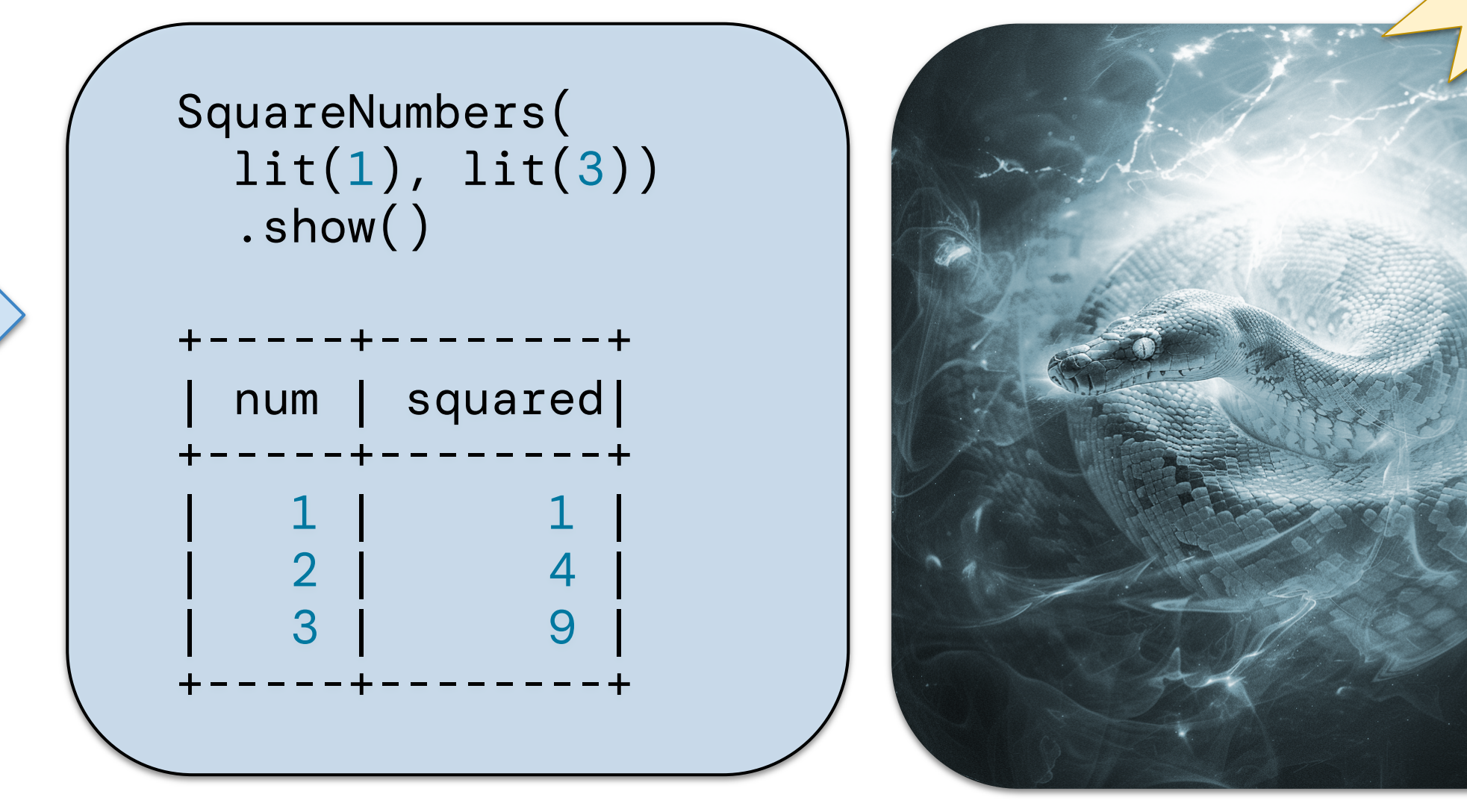

Spark

3.5

#### Polymorphic Analysis

Compute the output schema for each call depending on arguments, using analyze

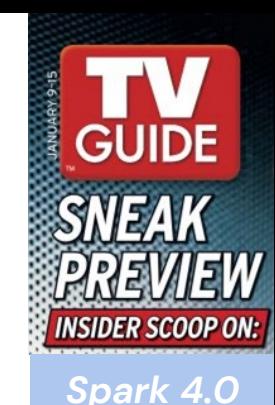

```
class ReadFromConfigFile:
   @staticmethod
    def analyze(filename: AnalyzeArgument):
        with open(os.path.join(
            SparkFiles.getRootDirectory(),
            filename.value), "r") as f:
        # Compute the UDTF output schema
        # based on the contents of the file.
        return AnalyzeResult(
            from_file(f.read()))
    ...
```
#### Polymorphic Analysis

Compute the output schema for each call depending on arguments, using analyze

```
ReadFromConfigFile(lit("config.txt")).show()
```

```
+------------+-------------+
 | start_date | other_field |
+------------+-------------+
 2024 - 04 - 02+------------+-------------+
```
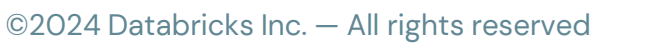

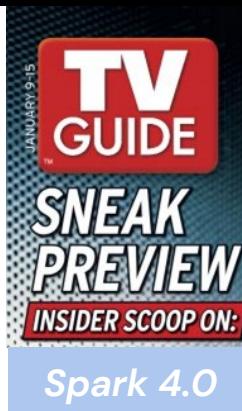

#### Input Table Partitioning

Split input rows among instances: eval runs once per row, then terminate runs last

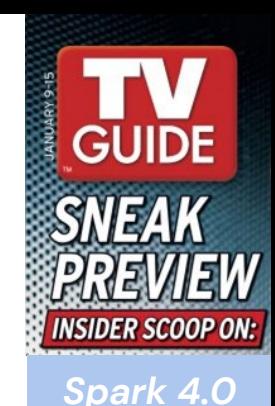

```
class CountAndMax:
   def \_init_-(self):self._count = 0self._{max} = 0def eval(self, row: Row):
       self._count += 1
       self._max = max(self._max, row[0])
   def terminate(self):
       yield self._count, self._max
```
#### Input Table Partitioning

Split input rows among instances: eval runs once per row, then terminate runs last

```
WITH t AS (SELECT id FROM RANGE(0, 100))
SELECT * FROM CountAndMax(
  TABLE(t) PARTITION BY id / 10 ORDER BY id);
   +-------+-----+
  | count | max |
+-------+-----+
     | 10 | 0 |
     10 | 1
...
```
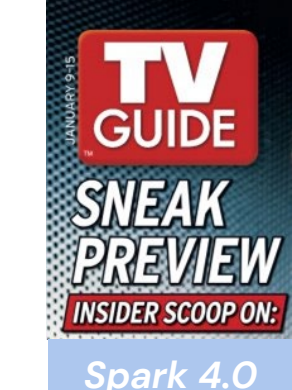

#### Variable Keyword Arguments

The analyze and eval methods may accept \*args or \*\*kwargs

```
class VarArgs:
   @staticmethod
    def analyze(**kwargs: AnalyzeArgument):
        return AnalyzeResult(StructType(
            [StructField(key, arg.dataType)
            for key, arg in sorted(
                kwargs.items())]))
    def eval(self, **kwargs):
        yield tuple(value for _, value
            in sorted(kwargs.items()))
```
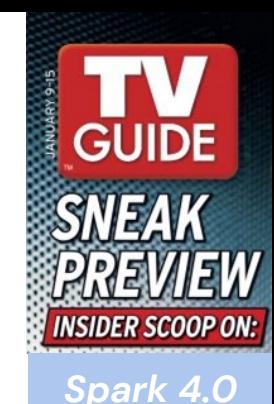

#### Variable Keyword Arguments

The analyze and eval methods may accept \*args or \*\*kwargs

```
SELECT * FROM VarArgs(a => 10, b => 'x');
+----+-----+
 | a | b
+----+-----+
  10 | "x"
+----+-----+
```
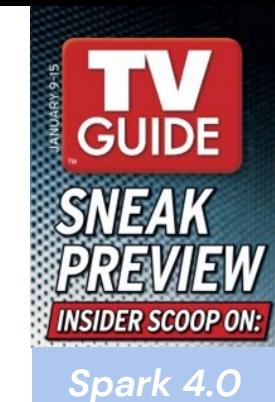

#### Custom Initialization

Create a subclass of AnalyzeResult and consume it in each subsequent \_\_init\_\_

```
class SplitWords:
    @dataclass
    class MyAnalyzeResult(AnalyzeResult):
        numWords: int
        numArticles: int
    def __init__(self, r: MyAnalyzeResult):
```
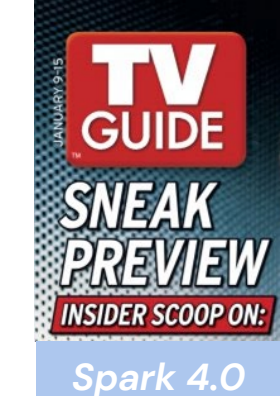

...

#### Custom Initialization

Create a subclass of AnalyzeResult and consume it in each subsequent \_\_init\_\_

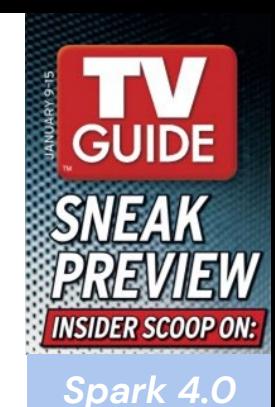

```
@staticmethod
def analyze(text: str):
    words = text.split(''''')return MyAnalyzeResult(
        schema=StructType()
            .add("word", StringType())
            .add("total", IntegerType()),
        withSinglePartition=true,
        numWords=len(words)
        numArticles=len((
            word for word in words
            if word in ("a", "an", "the")))
```
#### Enhanced error messages in PySpark [SPARK-42986](https://issues.apache.org/jira/browse/SPARK-42986)

- Previously, the set of exceptions thrown from the Python Spark driver did not leverage the error classes introduced in Apache Spark<sup>™</sup> 3.3.
- All of the errors from DataFrame and SQL have been migrated, and contain the appropriate error classes and codes.

New.

### Enhanced error messages in PySpark

#### [SPARK-42986](https://issues.apache.org/jira/browse/SPARK-42986)

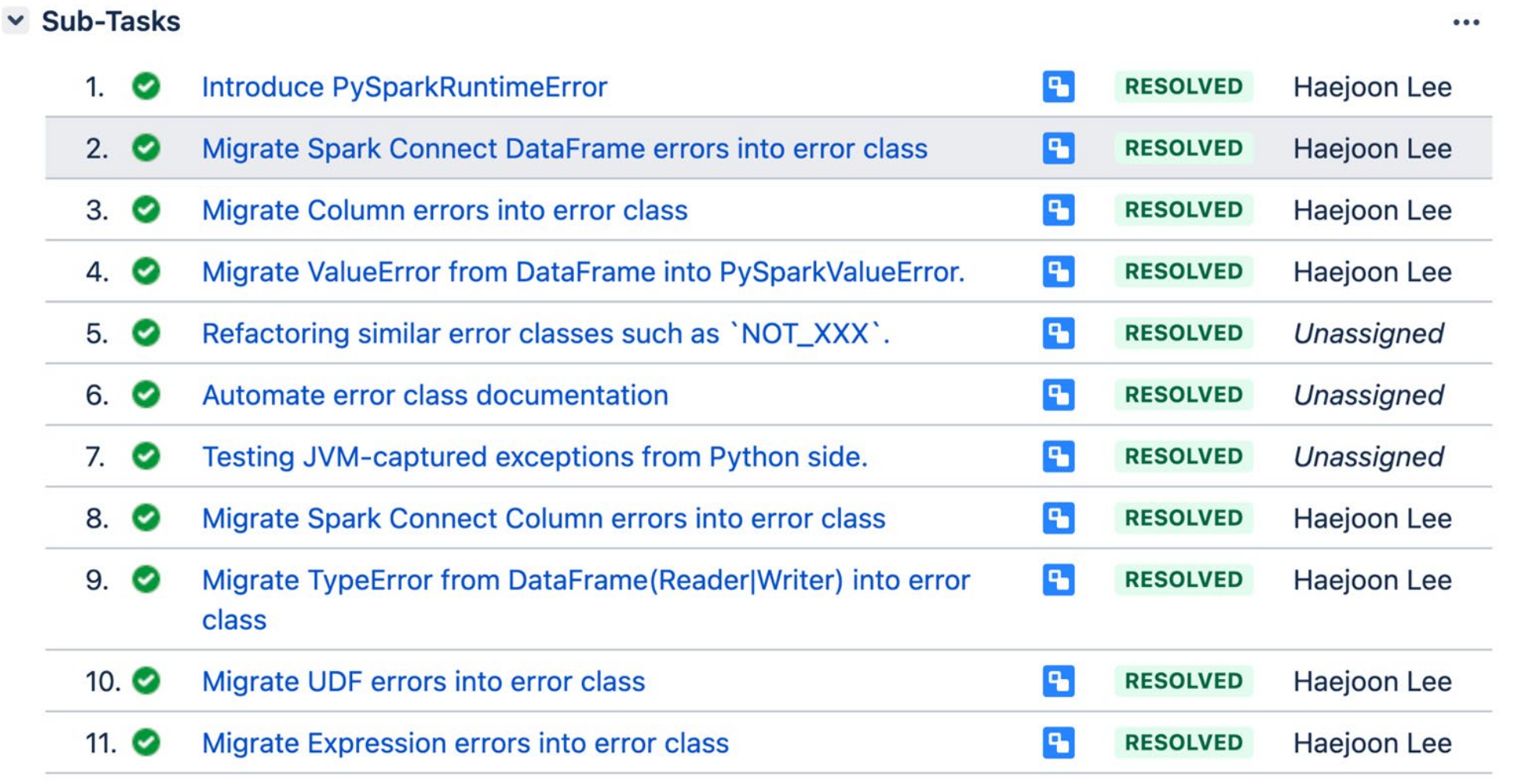

[SPARK-44042](https://issues.apache.org/jira/browse/SPARK-44042)

● New DataFrame equality test utility functions including detailed, color-coded test error messages, which clearly indicate differences between DataFrame schemas and data within DataFrames.

[SPARK-44042](https://issues.apache.org/jira/browse/SPARK-44042)

• This lets developers easily add equality tests that produce actionable results for their applications to enhance productivity.

[SPARK-44042](https://issues.apache.org/jira/browse/SPARK-44042)

- pyspark.testing.assertDataFrameEqual
- pyspark.testing.assertPandasOnSparkEqual
- pyspark.testing.assertSchemaEqual

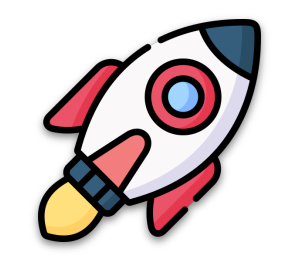

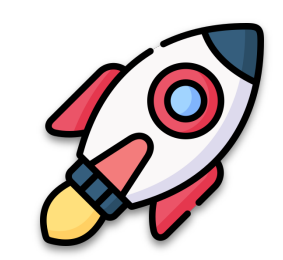

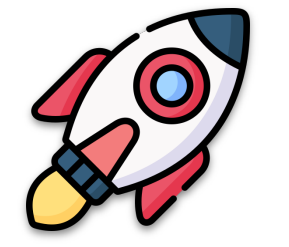

#### [SPARK-44042](https://issues.apache.org/jira/browse/SPARK-44042)

```
pyspark.errors.exceptions.base.PySparkAssertError: [DIFFERENT_ROWS] 
Results do not match: ( 33.33333 % )
*** actual ***Row(name='Amy', languages=['C++', 'Rust'])
! Row(name='Jane', languages=['Scala', 'SQL', 'Java'])
  Row(name='John', languages=['Python', 'Java'])
*** expected ***
  Row(name='Amy', languages=['C++', 'Rust'])
! Row(name='Jane', languages=['Scala', 'Java'])
  Row(name='John', languages=['Python', 'Java'])
```
### PySpark DeepSpeed Distributor

[SPARK-44264](https://issues.apache.org/jira/browse/SPARK-44264)

• This makes it easier for Pyspark users to run distributed training and inference with DeepSpeed on Spark clusters.

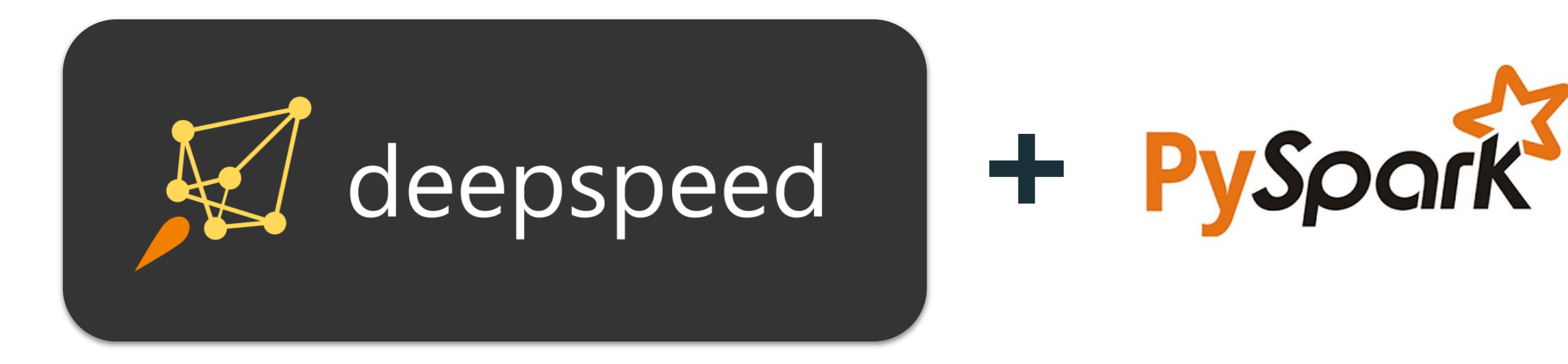

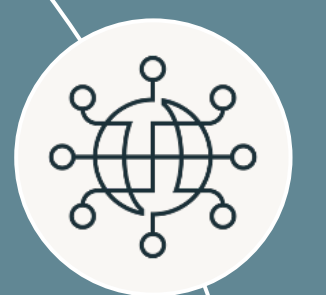

#### **Spark Connect**

Deploy and update Spark clusters independently from their clients

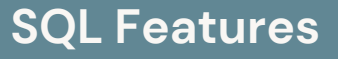

HyperLogLog aggregates based on Apache Datasketches, array manipulation functions, IDENTIFIER clause, and more

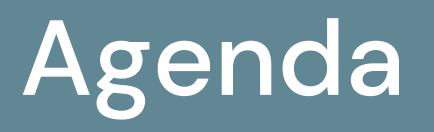

#### **PySpark Features**

Arrow-optimized Python UDFs, Python UDTFs, new testing API, improved error messages, and more

#### **Spark Streaming**

©2024 Databricks Inc. — All rights reserved 59

Support multiple stateful operators, checkpointing for RocksDB state store, dropDuplicatesWithinWatermark

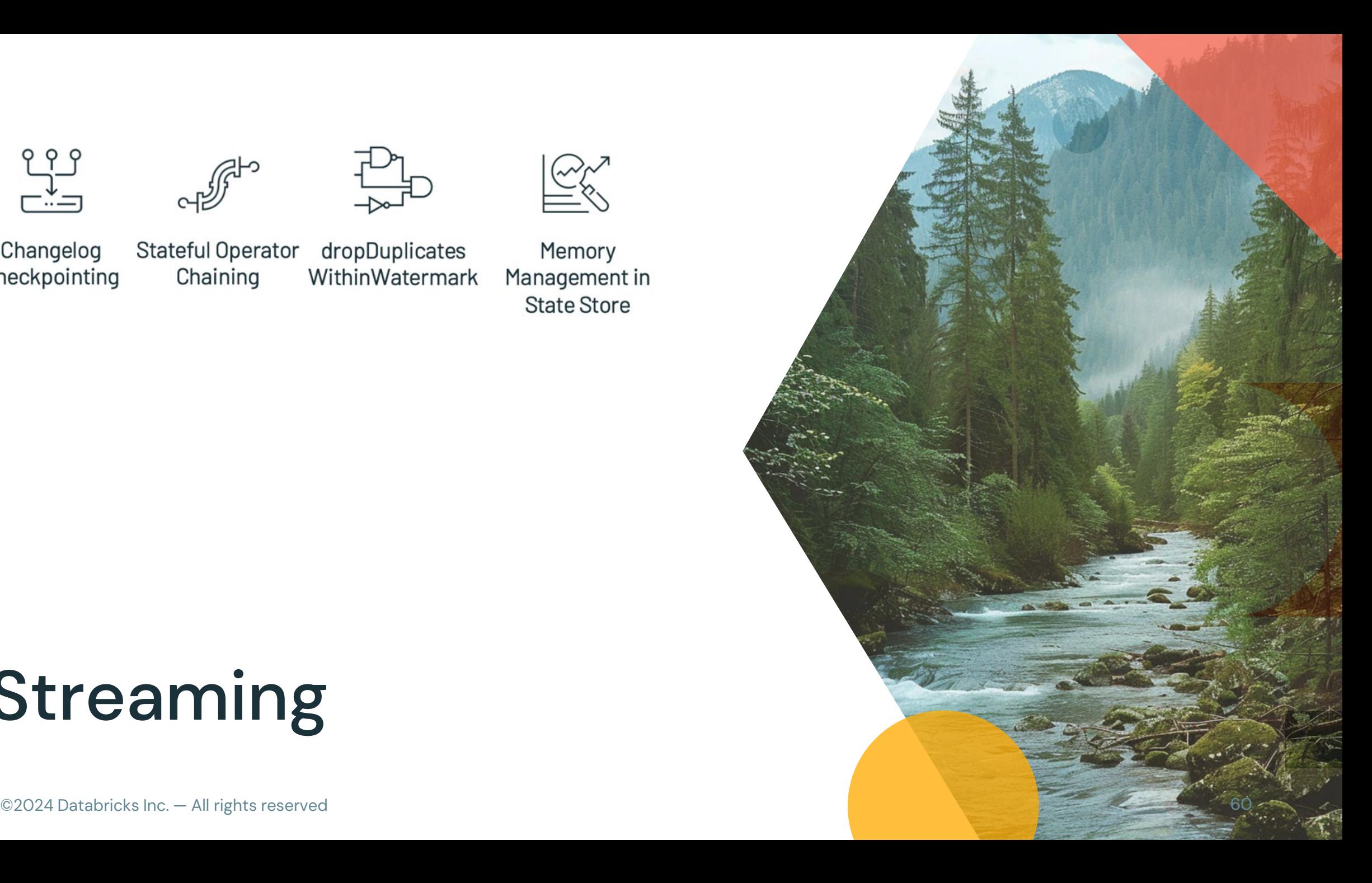

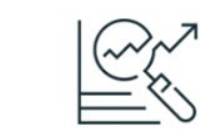

dropDuplicates

WithinWatermark

Memory Management in **State Store** 

# Streaming

Stateful Operator

Chaining

999

 $\cdots$ 

Changelog

Checkpointing

### Full Support for Multiple Stateful Operators [SPARK-42376](https://issues.apache.org/jira/browse/SPARK-42376)

- Time interval joins between streams are now supported, possibly followed by other stateful operators.
- For example, workloads can now join streams of ads and clicks, then aggregate over time windows.

# Full Support for Multiple Stateful Operators [SPARK-42376](https://issues.apache.org/jira/browse/SPARK-42376)

For example, here's an example of time window aggregation in both streams followed by stream-stream join with event time window:

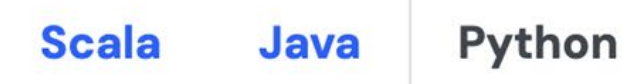

©2024 Databricks Inc. — All rights reserved

```
clicksWindow = clicksWithWatermark.groupBy(clicksWithWatermark.clickAdId,
 window(clicksWithWatermark.clickTime, "1 hour")
.count()
impressions window = impression s with Watermark.group By (
  impressionsWithWatermark.impressionAdId,
 window(impressionsWithWatermark.impressionTime, "1 hour")
. count()clicksWindow.join(impressionsWindow, "window", "inner")
```
### Full Support for Multiple Stateful Operators

#### [SPARK-42376](https://issues.apache.org/jira/browse/SPARK-42376)

Here's another example of stream-stream join with time range join condition followed by time window aggregation:

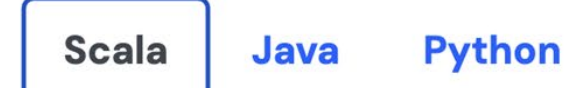

```
val joined = impressionsWithWatermark.join(
  clicksWithWatermark,
  expr(""""clickAdd = impressionAddId AND
    clickTime >= impressionTime AND
    clickTime <= impressionTime + interval 1 hour
  \left( \frac{1}{2} \right),
  joinType = "leftOuter" // can be "inner", "left0uter", "right0uter",
"fullOuter", "leftSemi"
joined
  .groupBy($"clickAdId", window($"clickTime", "1 hour"))
  .\text{count}()
```
#### Changelog Checkpointing for RocksDB State Store Providers

#### [SPARK-43421](https://issues.apache.org/jira/browse/SPARK-43421)

- This new checkpoint mechanism for the RocksDB state store provider persists the changelog (updates) of the state.
- This reduces the commit latency significantly which also reduces end to end latency significantly.
- To enable, set this config to true: spark.sql.streaming.stateStore. rocksdb.changelogCheckpointing.enabled

#### Changelog Checkpointing for RocksDB State Store Providers

#### [SPARK-43421](https://issues.apache.org/jira/browse/SPARK-43421)

Here are the configs regarding to RocksDB instance of the state store provider:

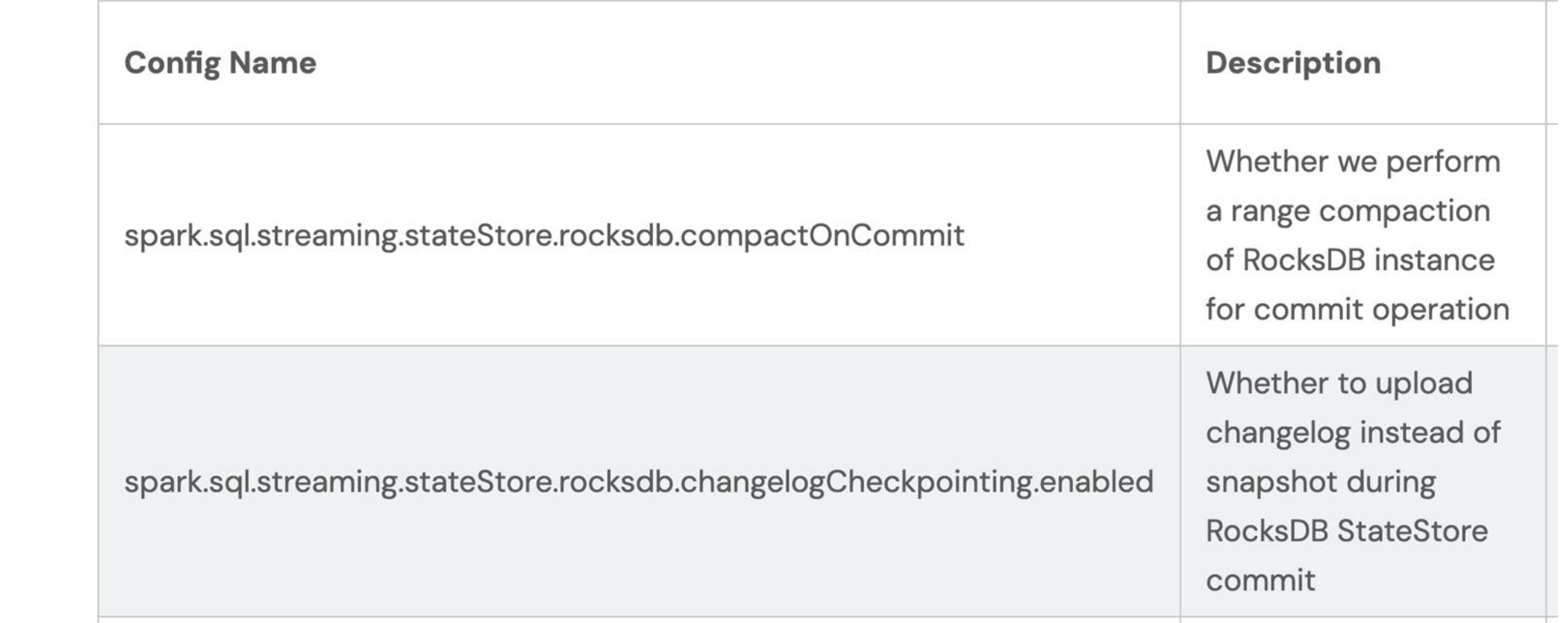

#### RocksDB State Store Provider Memory Management Enhancements

[SPARK-43311](https://issues.apache.org/jira/browse/SPARK-43311)

- New fine-grained memory management lets users cap the total memory usage across RocksDB instances in the same executor process.
- Users can now reason about and configure the memory usage per executor process.

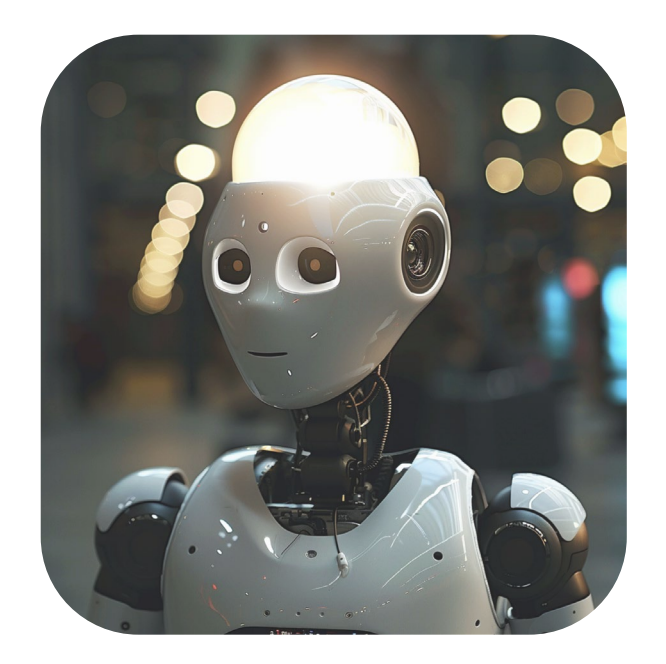

#### Introducing dropDuplicatesWithinWatermark [SPARK-42931](https://issues.apache.org/jira/browse/SPARK-42931)

- This new API new API deduplicates events without requiring the timestamp for event time to be the same, as long as the timestamp for these events are close enough to fit within the watermark delay.
- With this new feature, users can avoid errors like "Timestamp for event time could differ even for events to be considered as duplicates."

#### Introducing dropDuplicatesWithinWatermark [SPARK-42931](https://issues.apache.org/jira/browse/SPARK-42931)

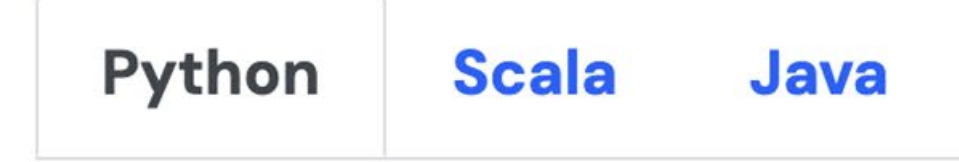

```
streamingDf = spark.readStream...
```
# deduplicate using guid column with watermark based on eventTime column  $streamingDf \$ .withWatermark("eventTime", "10 hours")  $\setminus$ .dropDuplicatesWithinWatermark("guid")

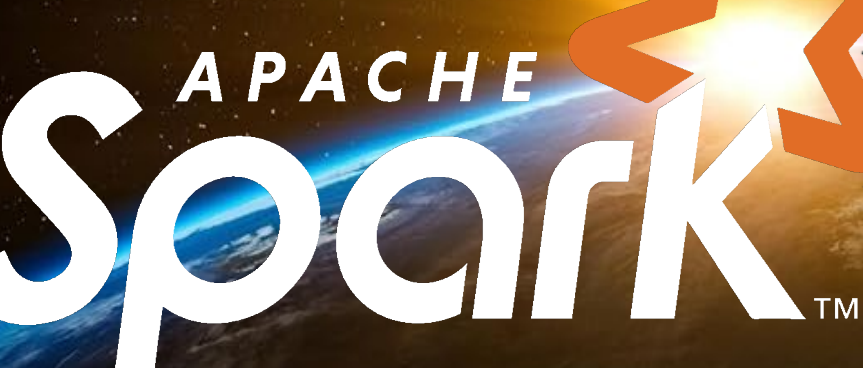

# Thank you for your contributions!

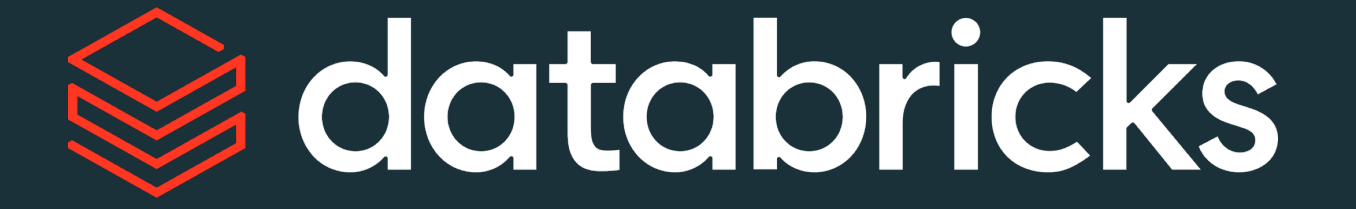

Daniel Tenedorio (daniel.tenedorio @ databricks)